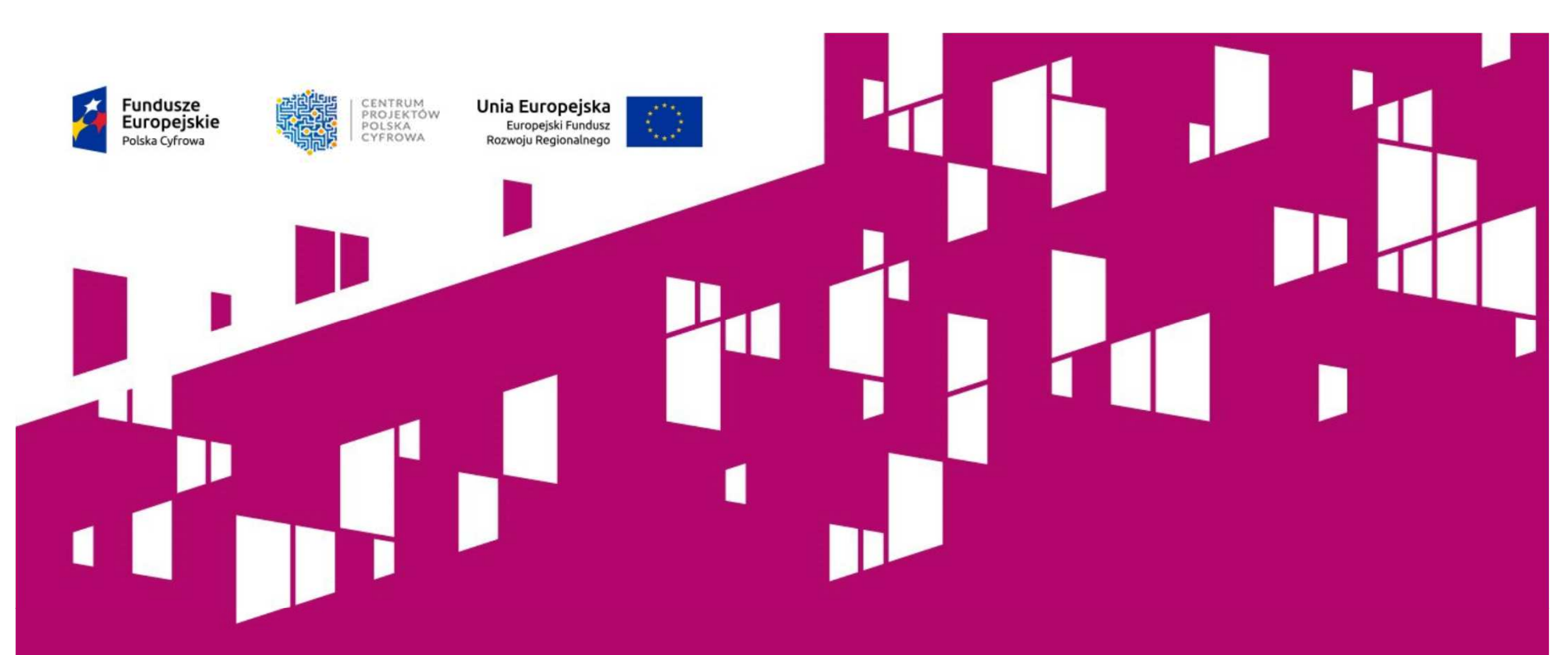

Kontrole projektów dofinansowanych z Działania 1.1 "Wyeliminowanie **terytorialnych różnic w możliwości dostępu do szerokopasmowego Internetu o wysokich przepustowościach"**

> Program Operacyjny Polska Cyfrowa na lata 2014-2020Warszawa, 02.12.2016 r.

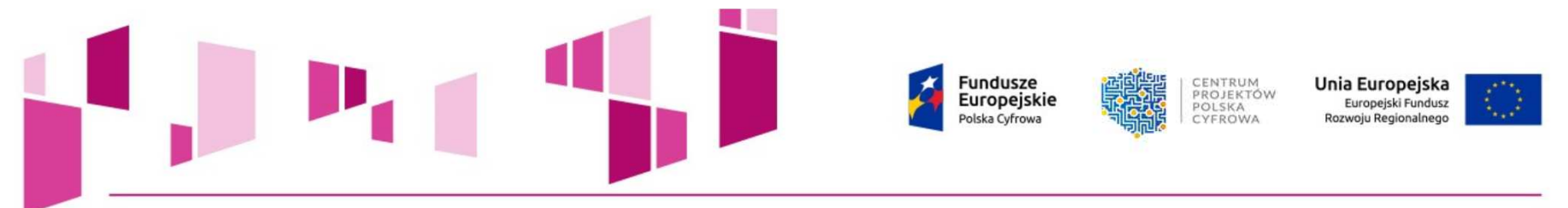

### **Podstawa kontroli**

**Ustawa z dnia 11 lipca 2014 r. o zasadach realizacji programów w zakresie polityki spójności finansowanych w perspektywie finansowej 2014–2020**

**Art. 23. 1. "Beneficjent jest obowiązany poddać się kontroli oraz audytowi w zakresie prawidłowości realizacji<br>
<b>przeprowadzanych przez instytucję zarządzającą, i projektu** instytucję **przeprowadzanych przez instytucję zarządzającą, instytucję**EWT. **pośredniczącą, instytucję wdrażającą, koordynatora EWT, wspólny sekretariat, krajowego kontrolera, <sup>a</sup> także instytucję audytową, przedstawicieli Komisji Europejskiej <sup>i</sup> Europejskiego oTrybunału Obrachunkowego oraz inne podmioty, uprawnione <sup>d</sup>przeprowadzania kontroli lub audytu."**

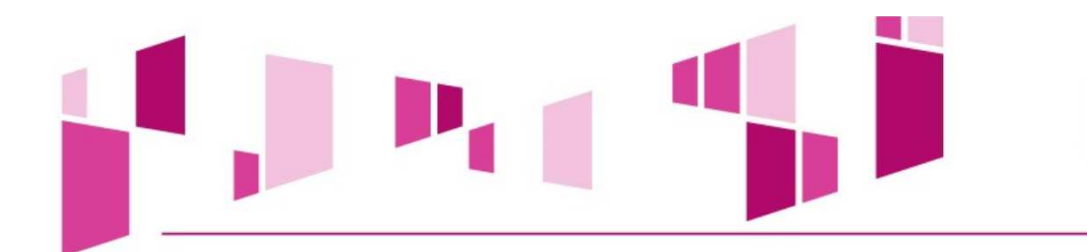

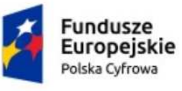

编集 MINISTERSTWO<br>ROZWOJU Unia Europejska Europejski Fundusz Rozwoju Regionalnego

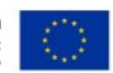

### kto kogo kontroluje ?

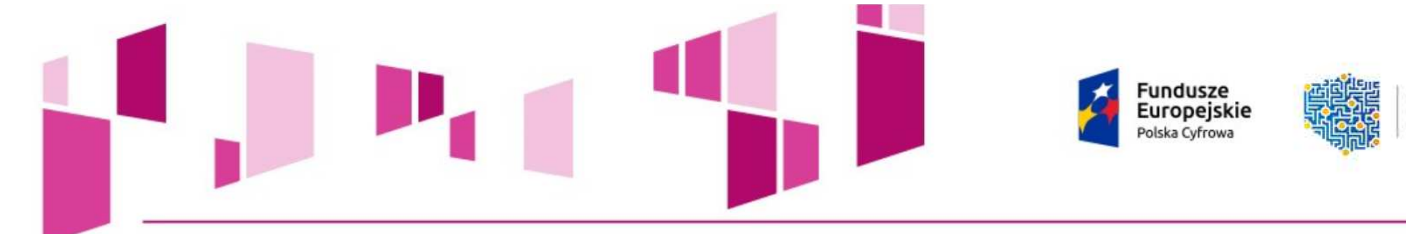

**Podstawa kontroliUmowa o Dofinansowanie** 

- **§ 13 Umowy o Dofinansowanie – "Kontrola"**
- **1. Beneficjent jest zobowiązany poddać się kontrolom oraz audytom***zakresie prawidłowości realizacji* **przeprowadzanym przez Instytucję Pośredniczącą, Instytucję Zarządzającą PO PC, Instytucję Audytową, Komisję Europejską, Europejski Trybunał Obrachunkowy lub inną instytucję uprawnioną do przeprowadzania kontroli lub audytu na podstawie odrębnychprzepisów lub upoważnień.**
- **2. Kontrole oraz audyty mogą być przeprowadzane <sup>w</sup> każdym czasie od** dnia zawarcia Umowy do końca okresu dwóch lat od dnia 31 grudnia **następującego po złożeniu do Komisji Europejskiej zestawienia wydatków, <sup>o</sup> którym mowa <sup>w</sup> art. <sup>137</sup> rozporządzenia ogólnego obejmującego wydatki wykazane we wniosku <sup>o</sup> płatność.**

CENTRUM

CYFROWA

POLSKA

PROJEKTÓW

Unia Europejska

**Rozwoju Regionalnego** 

Europejski Fundusz

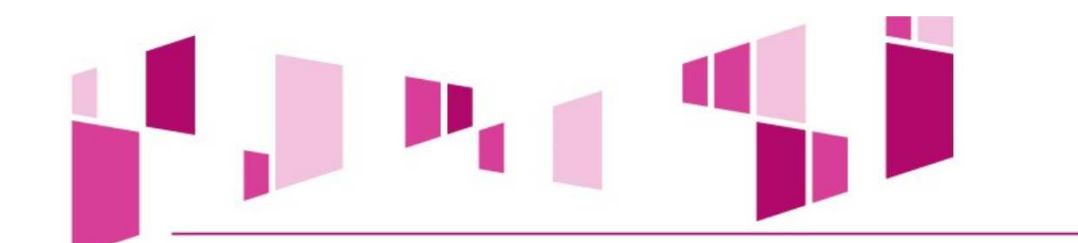

### czy ważna jest dokumentacja ?

Fundusze<br>Europejskie

Polska Cyfrowa

 $\boldsymbol{\Lambda}$ 

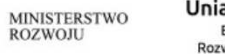

Unia Europejska Europejski Fundusz Rozwoju Regionalnego

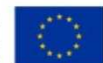

**Fundusze Europeiskie** olska Cyfrow

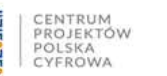

Unia Europejska Europejski Fundusz

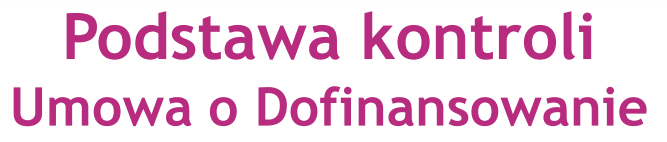

- **4. Beneficjent jest zobowiązany udostępnić podmiotom, <sup>o</sup> których mowa <sup>w</sup> ust. <sup>1</sup> wszelką dokumentację związaną bezpośrednio <sup>z</sup> realizacją projektu, <sup>w</sup> szczególności dokumenty umożliwiające potwierdzenie kwalifikowalności wydatków, zapewnić dostęp do pomieszczeń <sup>i</sup> terenu realizacji projektu, dostęp do związanych <sup>z</sup> projektem systemów teleinformatycznych oraz udzielać wszelkich wyjaśnień <sup>i</sup> informacji dotyczących realizacji projektu.**
- **5. Jeżeli jest to konieczne do stwierdzenia kwalifikowalności wydatków ponoszonych <sup>w</sup> ramach realizacji projektu, Beneficjent jes t obowiązany udostępnić podmiotom, <sup>o</sup> których mowa <sup>w</sup> ust. 1, równieżdokumenty niezwiązane bezpośrednio <sup>z</sup> jego realizacją.**
- 6. Niezrealizowanie obowiązków, o których mowa w ust. 4 i 5 jest **traktowane jako utrudnianie przeprowadzenia kontroli lub audytu.**

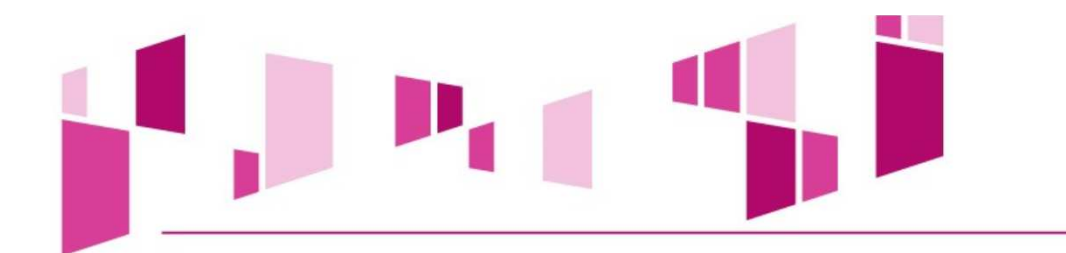

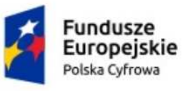

鑾 MINISTERSTWO<br>ROZWOJU

**Unia Europejska**<br>Europejski Fundusz Rozwoju Regionalnego

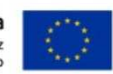

### informacja

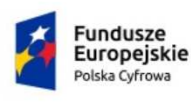

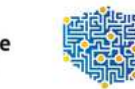

CENTRUM PROJEKTÓW  $D \cap I \subseteq V \wedge$ **TYFROWA** 

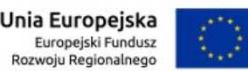

### **TRYB KONTROLI**

### **Kontrola DORAŹNA**

 **Kontrole doraźne przeprowadza się, gdy zachodzi sytuacja podejrzenia nieprawidłowości lub opóźnień <sup>w</sup> realizacji projektu przez Beneficjenta lub wystąpienia istotnych uchybień <sup>w</sup> pracy instytucji zaangażowanej <sup>w</sup> systemwdrażania.**

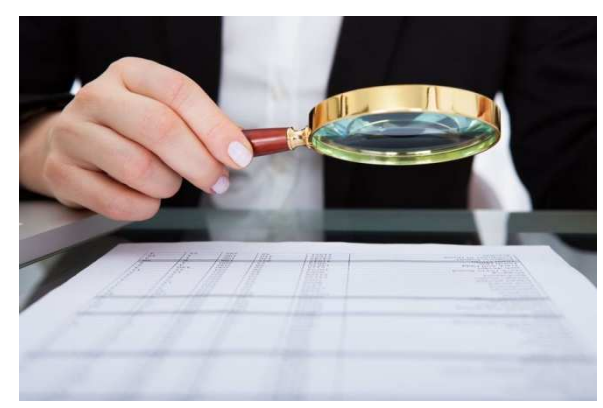

### **Kontrola PLANOWA**

 **Prowadzona na podstawie Rocznych Planów Kontroli na rok obrachunkowy. Jeśli nieprawidłowości nie stwierdzono, a projekt przewidziano w planie kontroli, kontrola powinna być przeprowadzona w okresie realizacji projektu i nie później niż przed dokonaniem płatności końcowej.**

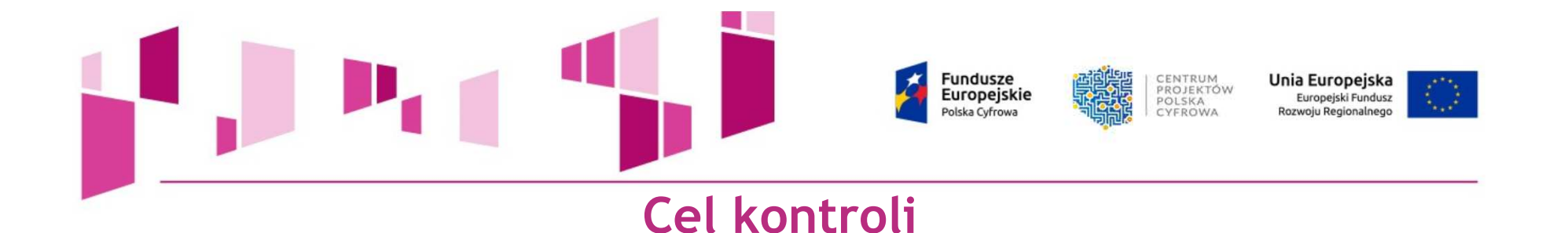

**Kontrola projektów <sup>w</sup> miejscu ich realizacji lub <sup>w</sup> siedzibie beneficjenta jest formą weryfikacji wydatków potwierdzającą, że:**

- 
- **a) współfinansowane towary <sup>i</sup> usługi zostały dostarczone,**

**b) faktyczny stan realizacji projektu jest zgodny <sup>z</sup> umową <sup>o</sup> dofinansowanie <sup>i</sup> odpowiada informacjom ujętym we wnioskach <sup>o</sup> płatność,**

c) wydatki zadeklarowane przez beneficjentów w związku<br>z realizowanymi-projektami-zostały-rzeczywiście-poniesione-i-są-zgodne-z unijnymi **wymaganiami programu operacyjnego oraz <sup>z</sup> zasadami unijnymi <sup>i</sup> krajowymi.**

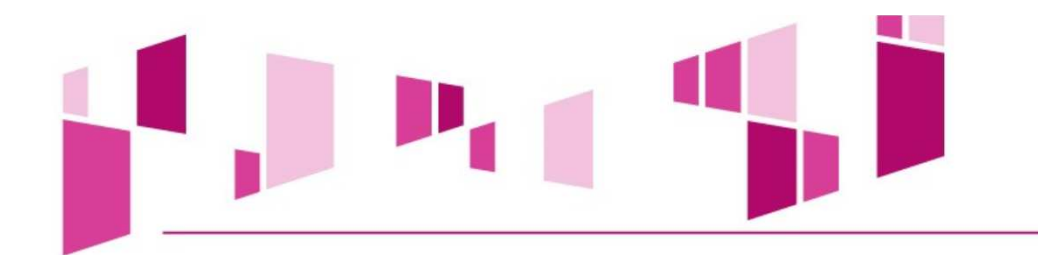

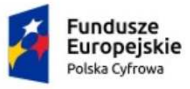

**AN MINISTERSTWO** 

**Unia Europejska**<br>Europejski Fundusz<br>Rozwoju Regionalnego

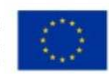

## 83

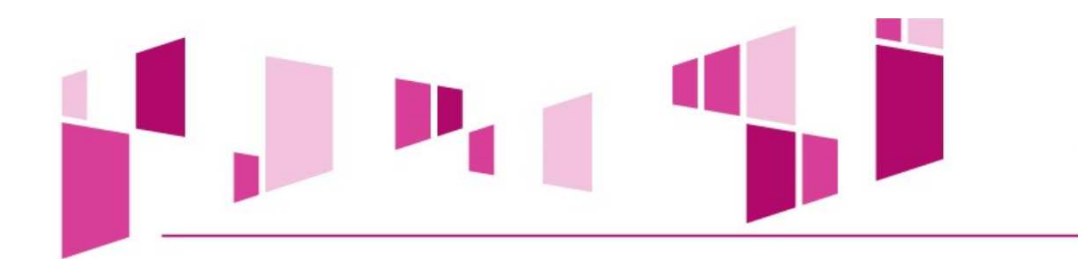

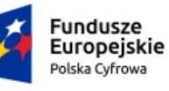

**MINISTERSTWO** ROZWOJU

Unia Europejska Europejski Fundusz Rozwoju Regionalnego

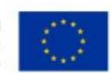

### Art. 639 k.c.Wykonawca gotowyZamawiający nie …

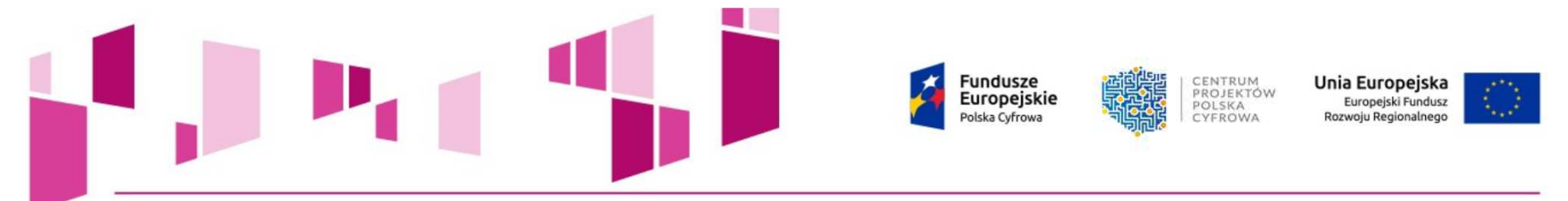

**Kontrola na wielu etapach**

**możliwość uznania wydatków za niekwalifikowalne na każdym z etapów**

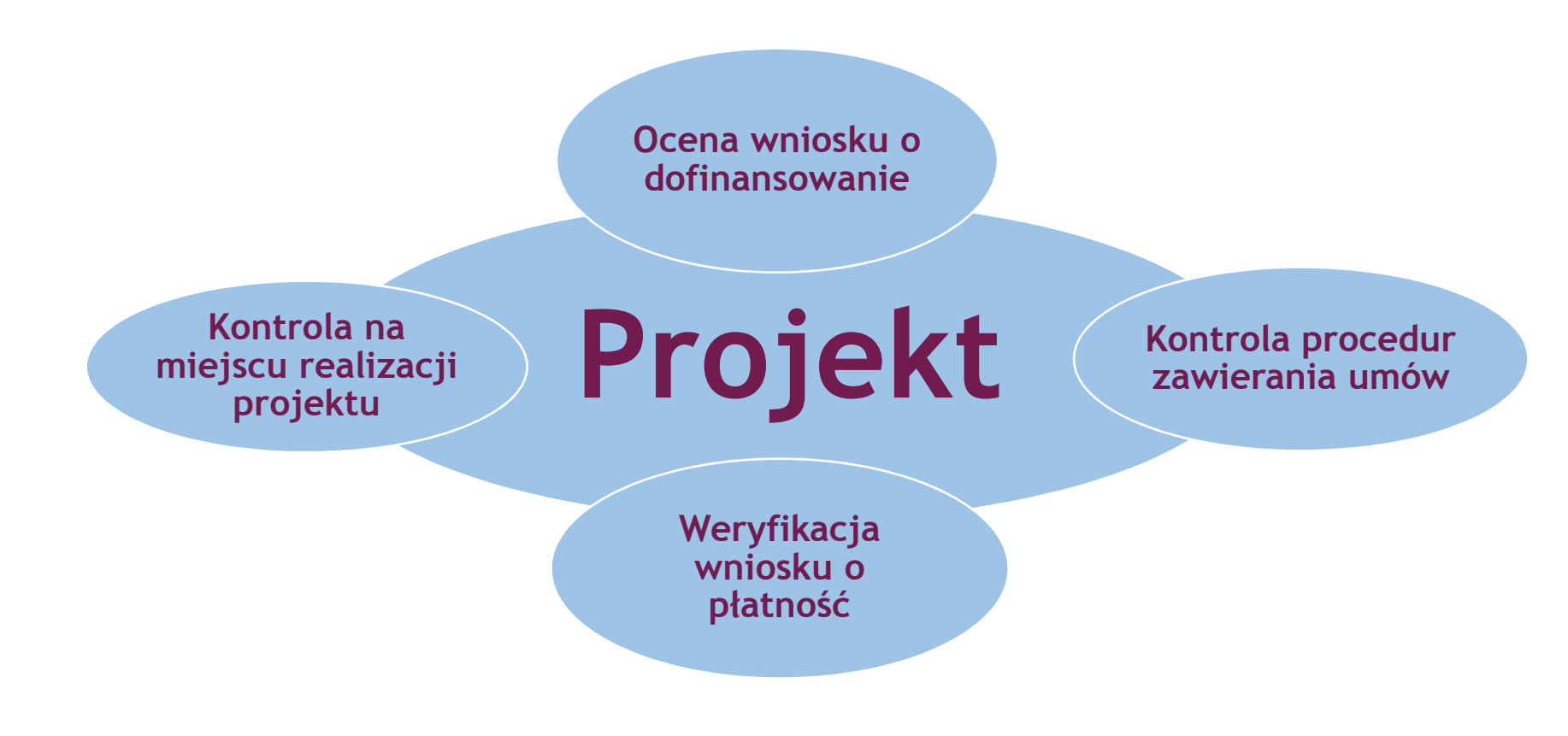

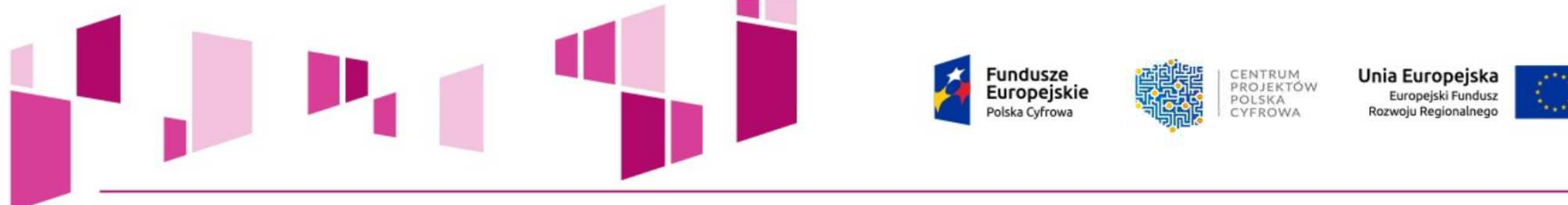

### **Cykl życia projektu**

### **WoPWoDUoD**

**Ocena Wniosku o Dofinansowanie**

**Kontrola procedur zawierania umów dla zadań objętych projektem**

**Kontrole na miejscu realizacji projektów**

**Kontrola wniosków o płatność**

**trwałości**

**Kontrola** 

8

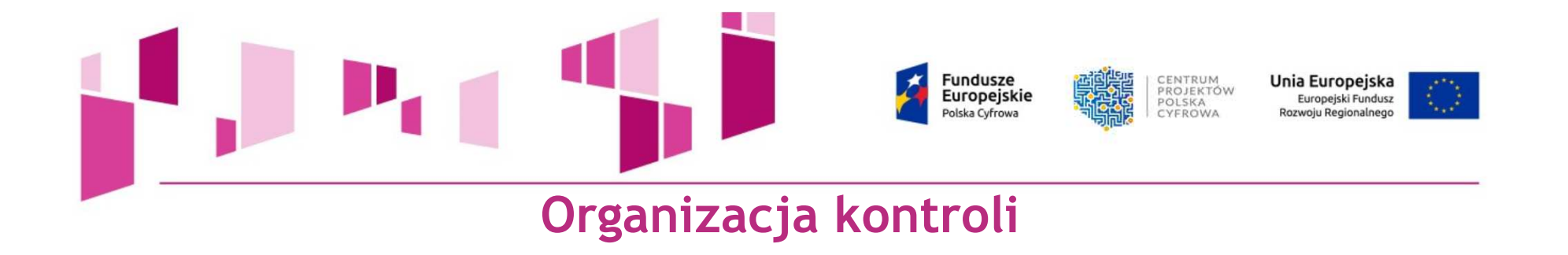

- •**Informacja dla Beneficjenta o terminie kontroli (kontrola planowa)**
- • **Informacja dla Beneficjenta o zakresie kontroli (jakie dokumenty musi przygotować)**
- $\bullet$ **Przedstawienie upoważnienia do kontroli**
- •**Weryfikacja dokumentacji projektu**
- •**Weryfikacja postępu rzeczowego i finansowego, oględziny**
- $\bullet$ **Zgodność z politykami horyzontalnymi**

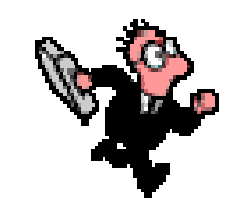

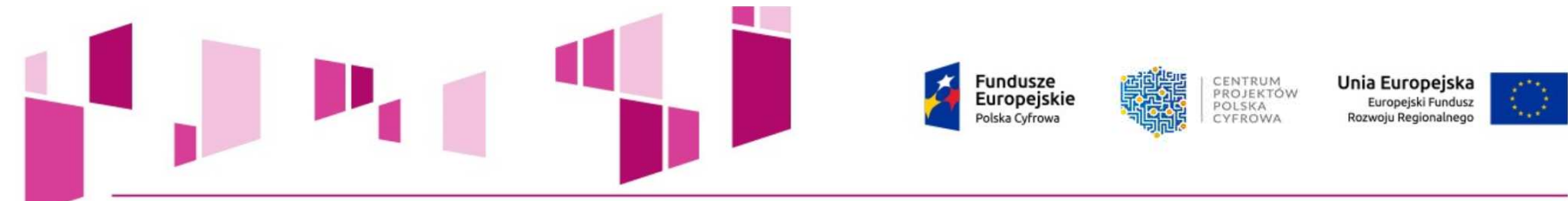

**Funkcje kontroli w procesie realizacji projektu**

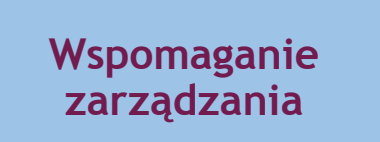

**Zapobieganie powstawaniu uchybień i nieprawidłowości**

**wykrywanie uchybień i nieprawidłowości**

**Oddziaływanie prewencyjne**

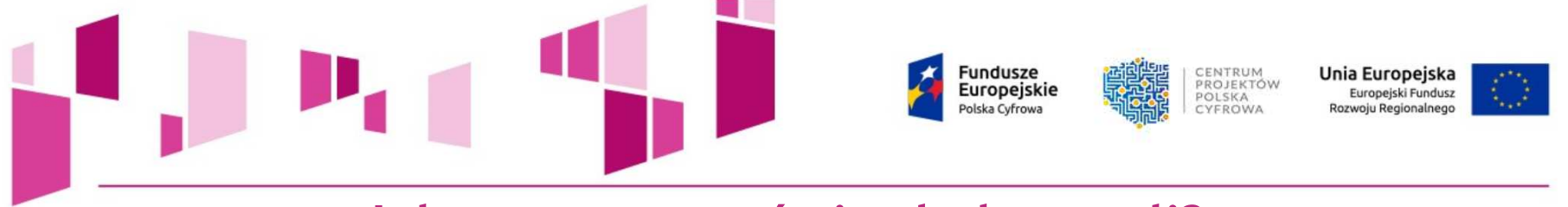

**Jak przygotować się do kontroli?**

- • **zgromadzić <sup>w</sup> jednym miejscu oryginały dokumentów dot. realizacji projektu,**
- • **zapewnić pełny wgląd we wszystkie dokumenty, <sup>w</sup> tym dokumenty elektroniczne związane <sup>z</sup> realizacją projektu,**
- $\bullet$ **dostarczyć dokumenty potwierdzające osiągnięcie wskaźników,**
- • **wyznaczyć oraz upoważnić do składania oświadczeń <sup>i</sup> wyjaśnień osoby bardzo dobrze zorientowane <sup>w</sup> projekcie, która będą <sup>w</sup> każdej chwili dostępne dla ZK,**
- $\bullet$  **stworzyć warunki organizacyjno – techniczne umożliwiające sprawneprzeprowadzenie kontroli,**

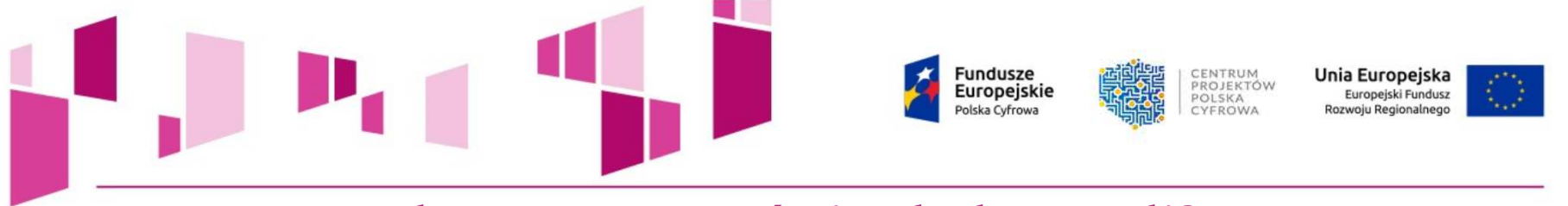

**Jak przygotować się do kontroli?**

- **zapewnić pełen dostęp do systemu komputerowego, <sup>a</sup> także wszystkich dokumentów <sup>i</sup> plików komputerowych związanych <sup>z</sup> finansowym <sup>i</sup> technicznym zarządzaniem projektem,**
- **umożliwić kontakt <sup>i</sup> przeprowadzenie rozmów <sup>z</sup> innymi osobami zestrony Beneficjenta biorącymi udział <sup>w</sup> realizacji projektu,**
- **zapewnić pełny dostęp do urządzeń, obiektów, terenów <sup>i</sup> pomieszczeń, <sup>w</sup> których realizowany jest projekt lub zgromadzona jest dokumentacjadotycząca realizowanego projektu.**

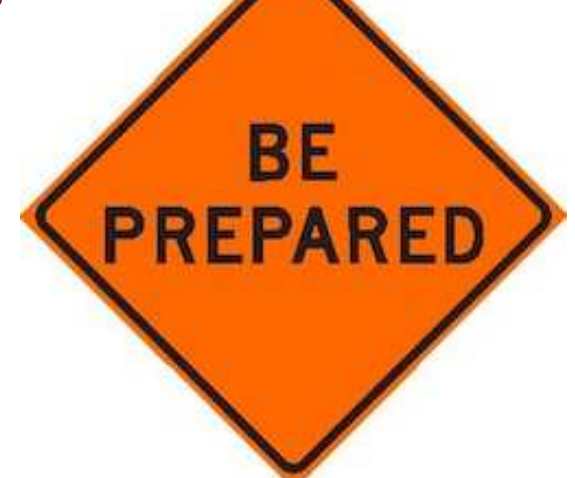

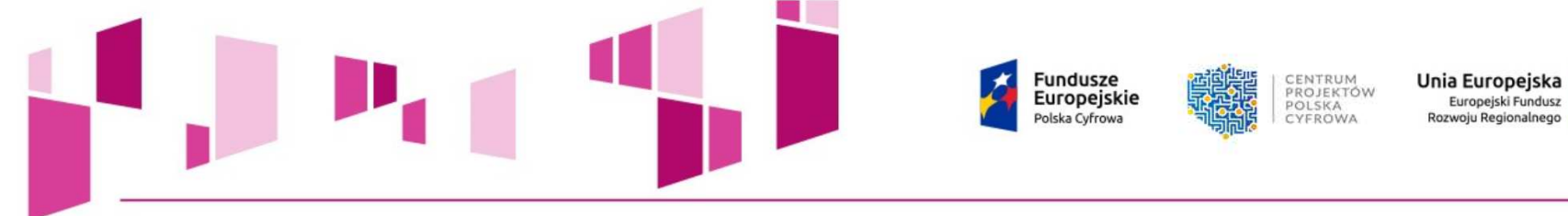

**Umowa o dofinansowanieoględziny, oświadczenia**

- **12. <sup>W</sup> ramach kontroli <sup>w</sup> miejscu realizacji projektu, InstytucjaOgledziny** <u>Pośrednicząca może przeprowadzić oględziny</u>. Oględziny<br>przeprowadza-się w obecności Beneficjenta-lub-osoby-przez-niego **wskazanej. Brak stawiennictwa Beneficjenta lub osoby uprzednio przez niego wskazanej jako upoważnionej do udziału <sup>w</sup> oględzinach**<u>– nie stanowi drzeszkogy cię gokonania odlegzin w drzydagk</u>  **nie stanowi przeszkody dla dokonania oględzin, <sup>w</sup> przypadku** $\sim$ **poinformowania Beneficjenta <sup>o</sup> terminie <sup>i</sup> miejscu ichprzeprowadzania <sup>z</sup> co najmniej <sup>3</sup> dniowym wyprzedzeniem.**
- **13. <sup>Z</sup> czynności kontrolnej polegającej na oględzinach oraz przyjęciu ustnych wyjaśnień lub oświadczeń sporządza się protokół. Protokół podpisują: osoba kontrolująca <sup>i</sup> pozostałe osoby uczestniczące <sup>w</sup> tej czynności.**

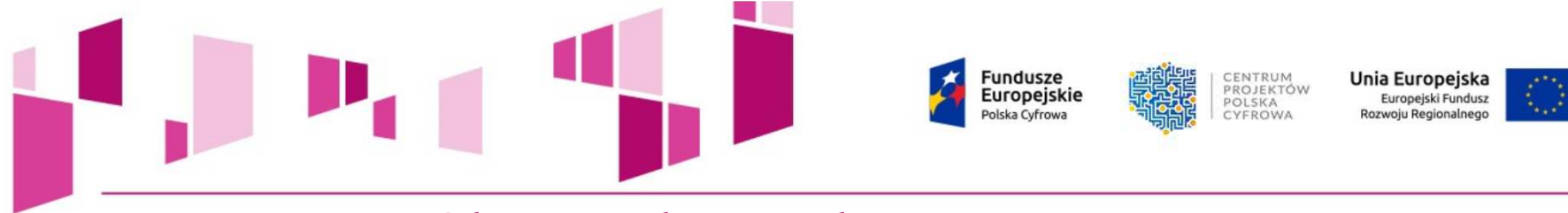

### **Dokumenty związane <sup>z</sup> realizacją projektu:**

- **Umowa <sup>o</sup> dofinansowanie <sup>z</sup> załącznikami,**
- **Wniosek <sup>o</sup> dofinansowanie wraz <sup>z</sup> Aneksami (jeśli dotyczy),**
- **Czy Beneficjent posiada oryginały dokumentów?**

### **Proces zarządzania projektem:**

- **Wywiad <sup>z</sup> właścicielem, pracownikami Beneficjenta,**
- **Czy Beneficjent lub osoba upoważniona posiada pełną wiedzę nt. realizowanego projektu?**

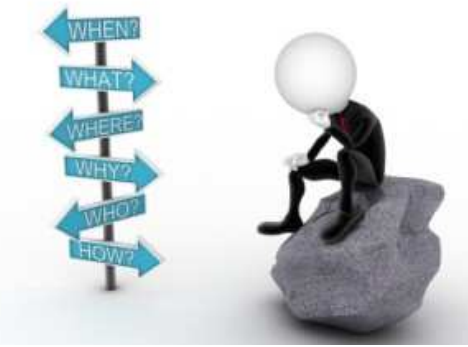

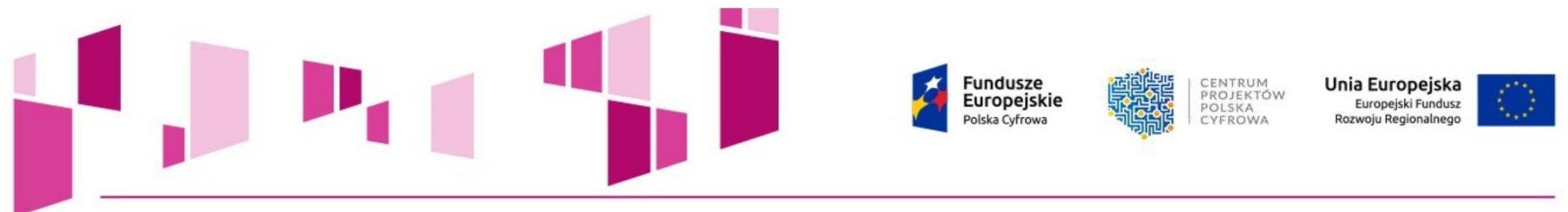

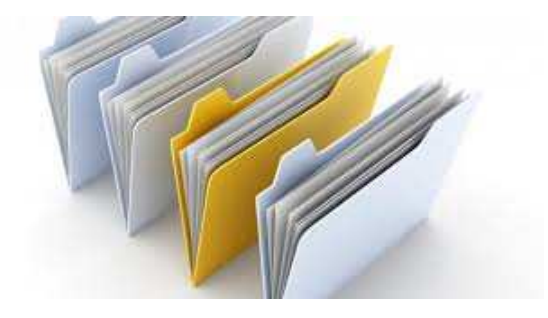

**Stan zaawansowania, zgodność <sup>z</sup> harmonogramem:**

- **Weryfikacja harmonogramu rzeczowo-finansowego <sup>z</sup> dokumentacją <sup>i</sup> stanem faktycznym, harmonogram kamieni milowych, należy skompletować dokumentację budowlaną, wykonawczą, powykonawczą, udostępnić wgląd <sup>w</sup> system paszportyzacji, centrum zarządzania siecią itp..**
- **Czy stan zaawansowania rzeczowego jest zgodny <sup>z</sup> raportowanym do CPPC?**
- **Czy Beneficjent realizuje projekt zgodnie <sup>z</sup> zatwierdzonym HRF?**

**Fundusze** 

Europeiskie

ENTRUM

 $D \cap I \subseteq V \wedge$ **TYFROWA** 

PROJEKTÓW

Jnia Europejska

**Środki trwałe:**

- **Rejestr środków trwałych, spis inwentarzowy elementów infrastrukturyzakupionej <sup>w</sup> ramach projektu, dokumenty OT itp.,**
- **Czy Beneficjent wie jakie środki trwałe zakupił <sup>w</sup> ramach projektu?**
- **Czy jest możliwość przypisania środków trwałych do projektu?**
- **Czy środki trwałe są identyfikowalne na podstawie numeru seryjnego?**
- **Czy rejestr środków trwałych był modyfikowany <sup>i</sup> czy urządzenia byływymieniane?**
- **Czy <sup>w</sup> rejestrze wskazano lokalizację środków trwałych?**
- **Czy <sup>w</sup> ewidencji ujęto środki trwałe wysoko cenne <sup>i</sup> nisko cenne?**

### **Zgodność <sup>z</sup> umową <sup>o</sup> dofinansowanie:**

- **Weryfikacja poniesionych wydatków pod kątem zgodności z umową o dofinansowanie,**
- **Czy zostały poniesione w okresie kwalifikowalnośći?**
- **Czy wydatki znajdują się w katalogu kosztów kwalifikowalnych?**

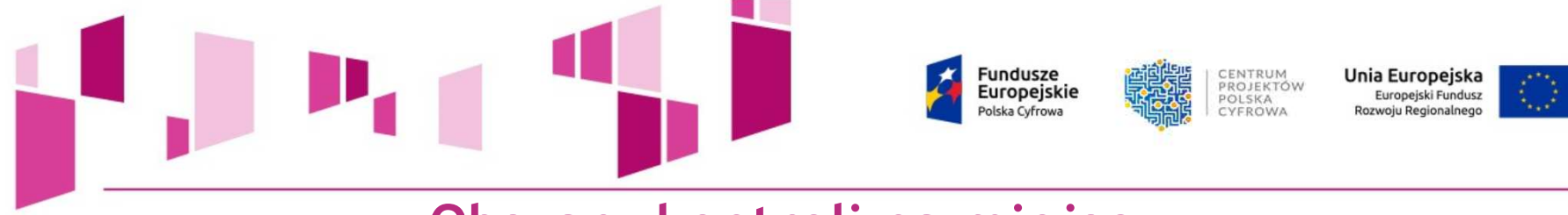

**Finansowa realizacja projektu:**

- **Weryfikacja operacji wykonanych na rachunku bankowym wyodrębnionego na potrzeby projektu,**
- •**§ <sup>5</sup> UoD - Rozliczanie, Pkt.10. "Płatności ze środków zaliczki powinny być dokonywane wyłącznie na wydatki kwalifikowalne <sup>i</sup> <sup>w</sup> proporcji odpowiadającej udziałowi dofinansowania <sup>w</sup> wydatkach kwalifikowanychzgodnie <sup>z</sup>§ <sup>2</sup> ust. 4.",**
- **Czy Beneficjent wydatkuje środki przeznaczone <sup>w</sup> formie zaliczki zgodnie <sup>z</sup> przeznaczeniem na rzecz projektu?**

**Ewidencja księgowa:**

- **Wyciąg z ewidencji księgowej dla wydatków objętych projektem,**
- **Polityka rachunkowości, zakładowy plan kont (jeśli dotyczy),**
- **Wyciąg z informatycznej ewidencji księgowej kosztów, wydatków i przychodów,**

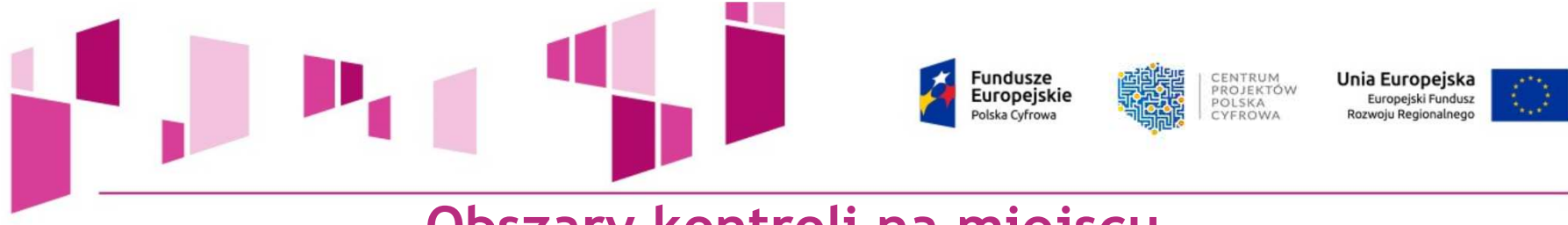

**Ewidencja księgowa:**

• **§ 18 UoD - Kwalifikowalność wydatków i przejrzystość finansowa, pkt. 6. "Beneficjent zobowiązuje się do prowadzenia wyodrębnionej ewidencji księgowej dotyczącej realizacji Projektu w sposób przejrzysty, tak aby była możliwa identyfikacja poszczególnych operacji księgowych, zgodnie z art. 125 ust. 4 lit. b rozporządzenia ogólnego."**

### **Kwalifikowalność wydatków:**

- **Faktury VAT,**
- **Umowy z wykonawcami/ protokoły odbioru,**
- **Rozeznanie rynku (zamówienia),**
- **Wydatki potwierdzające poniesienie wydatku,**
- **Wizyta w terenie w celu weryfikacji zakupionych środków trwałych,**
- **Czy wydatek może zostać uznany za kwalifikowalny w ramach wsparcia?**

**Fundusze** 

olska Cyfrow

Europeiskie

CENTRUM

CYFROWA

 $D \cap I \subseteq K \wedge$ 

PROJEKTÓW

Unia Europejska

Europejski Fundusz

**Informacja <sup>i</sup> promocja:**

- **Oznaczenie dokumentów wytworzonych w ramach realizowanego projektu np. umowy z dostawcami,**
- **Oznaczenie środków trwałych, miejsca przechowywania dokumentacji,**
- **Informowania opinii publicznej <sup>o</sup> fakcie otrzymania dofinansowania na realizacjęProjektu ze środków PO,**
- **Wszystkie działania informacyjne <sup>i</sup> komunikacyjne Beneficjenta zawierają**informacje o otrzymaniu wsparcia z funduszy polityki spójności na projekt, m.in. **za pomocą symbolu Unii Europejskiej, zgodnego <sup>z</sup> warunkami technicznymi ustanowionymi <sup>w</sup> Rozporządzeniu Wykonawczym Komisji UE nr 821/2014 <sup>z</sup> dnia <sup>28</sup> lipca <sup>2014</sup> r. ustanawiającym zasady stosowania rozporządzenia Parlamentu Europejskiego <sup>i</sup> Rady (UE) nr 1303/2013 <sup>w</sup> zakresie szczegółowych uregulowań dotyczących transferu wkładów <sup>z</sup> programów <sup>i</sup> zarządzania nimi, przekazywania sprawozdań <sup>z</sup> wdrażania instrumentów finansowych, charakterystyki technicznej działań informacyjnych <sup>i</sup> komunikacyjnych <sup>w</sup> odniesieniu do operacji oraz systemu rejestracji <sup>i</sup> przechowywania danych,**
- **odniesienia do funduszu lub funduszy polityki spójności wspierających projekt.**

#### Fundusze<br>Europejskie CENTRUM Unia Europejska PROJEKTÓW Europejski Fundusz  $D \cap I \subseteq K \wedge$ olska Cyfrowa Rozwoju Regionalnego CYFROWA

**Obszary kontroli na miejscu**

**Archiwizacja:**

- **Weryfikacja miejsca przechowywania dokumentacji projektu,**
- **Weryfikacja sposobu przechowywania dokumentacji,**
- **Czy dokumentacje przechowywana jest <sup>w</sup> jednym miejscu?**
- **Czy dokumentacja przechowywana jest <sup>w</sup> segregatorach oznaczonych <sup>i</sup> opisanych zgodnie Podręcznikiem wnioskodawcy <sup>i</sup> beneficjenta programów polityki spójności 2014-2020 <sup>w</sup> zakresie informacji <sup>i</sup> promocji?**

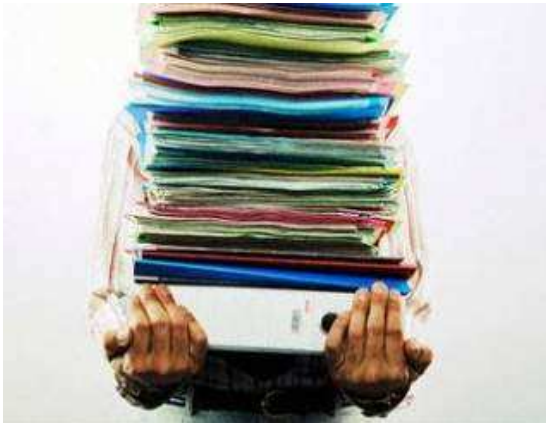

**Fundusze** CENTRUM Unia Europejska PROJEKTÓW **Europeiskie** Europeiski Fundusz  $D \cap I \subseteq K \wedge$ olska Cyfrowa CYEROWA

**Dokumenty wymagane podczas kontroli**

**Zakres rzeczowy**

- **Oględziny produktów projektu (sprzęt, wytworzone oprogramowanie, wybudowany obiekt),**
- **Oględziny miejsca przechowywania dokumentów;**
- **Oględziny materiałów promocyjnych wytworzonych/zakupionych <sup>w</sup>ramach projektu,**
- **Dokumentacja potwierdzająca osiągnięcie wskaźników produktu<sup>i</sup> rezultatu,**
- **Określenie realnych możliwości zakończenia realizacji projektu<sup>w</sup> wymaganym terminie,**
- Sprawdzenie **Sprawdzenie podstawowych dokumentów formalno-prawnychzwiązanych <sup>z</sup> projektem <sup>i</sup> kontraktami,**
- **Dokumentacja związana z udzielonym zamówieniem,**
- **Aneksy do umowy z wykonawcą,**
- **Protokoły odbioru/testy .**

**Fundusze** CENTRUM Unia Europejska PROJEKTÓW **Europeiskie** Europejski Fundusz **POISKA** olska Cyfrowa CYFROWA nzwoju Regionalnego

**§ 7 Umowy o dofinansowanie - Zamówienia publiczne oraz zasada konkurencyjności w wydatkowaniu środków w ramach Projektu** 

- **1. Beneficjent jest zobowiązany przestrzegać unijnych <sup>i</sup> krajowych przepisów oraz postanowień dokumentów, <sup>o</sup> których mowa <sup>w</sup>§ <sup>6</sup> ust. <sup>1</sup>**pkt 4 lit. a i b Umowy, które regulują kwestie udzielania zamówień **publicznych.**
- **2. Beneficjent jest zobowiązany stosować przepisy ustawy Prawo zamówień publicznych do udzielania zamówień publicznych <sup>w</sup> ramach Projektu, <sup>w</sup> przypadku, gdy wymóg jej stosowania wynika <sup>z</sup> ww. ustawy. <sup>W</sup> przypadku, gdy brak jest wymogu stosowania ustawy Prawo zamówień publicznych, Beneficjent zobowiązany jest udzielić zamówienia publicznego <sup>w</sup> sposób zapewniający zachowanie uczciwej konkurencji <sup>i</sup> równego traktowania oferentów, zgodnie <sup>z</sup> aktualnymi** dokumentami, o których mowa w § 6 ust. 1pkt 4 lit. a i b Umowy.

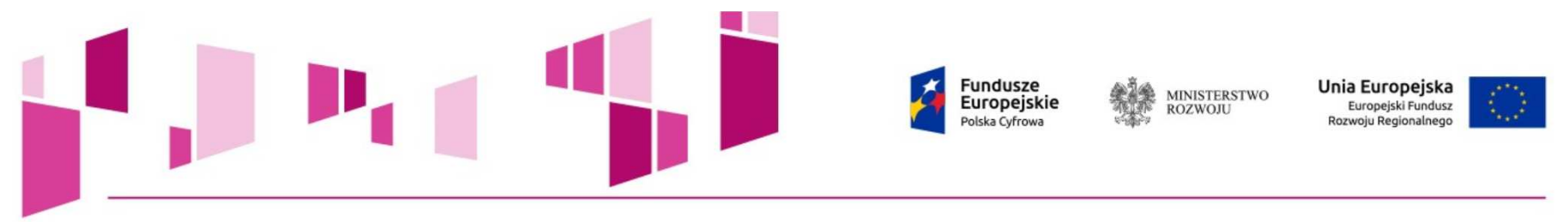

**Wytyczne <sup>w</sup> zakresie kwalifikowalności wydatków <sup>w</sup> ramach Europejskiego Funduszu Rozwoju**Regionalnego, Europejskiego Funduszu Społecznego oraz Funduszu Spójności na lata 2014-2020 z dnia **19.09.2016 Obowiązuje od: 14.10.2016. Wcześniejsza wersja obowiązywała od: 10.04.2015 do: 13.10.2016**

Zgodnie <sup>z</sup> podrozdziałem 6.2 pkt <sup>3</sup> lit. <sup>g</sup> wydatki <sup>w</sup> ramach projektu muszą być ponoszone <sup>w</sup> sposób przejrzysty, racjonalny <sup>i</sup> efektywny. Spełnienie powyższych wymogów <sup>w</sup> przypadku zamówień <sup>o</sup> wartości od <sup>20</sup> tys. PLN netto do <sup>50</sup> tys. PLN netto włącznie następuje <sup>w</sup> drodze przeprowadzenia <sup>i</sup> udokumentowania rozeznania rynku.

**Rozeznania rynku** dokonuje się <sup>w</sup> przypadku zamówień <sup>o</sup> wartości od <sup>20</sup> tys. PLN netto do <sup>50</sup> tys. PLN netto włącznie, tj. bez podatku od towarów <sup>i</sup> usług (VAT). Rozeznanie rynku ma na celu potwierdzenie, że dana usługa, dostawa lub robota budowlana została wykonana po cenie nie wyższej niż cena rynkowa.

Do udokumentowania, że zamówienie zostało wykonane po cenie nie wyższej niż cena rynkowa, niezbędne jest przedstawienie co najmniej wydruku zapytania ofertowego zamieszczonego na stronie internetowej beneficjenta wraz <sup>z</sup> otrzymanymi ofertami, lub potwierdzenie wysłania zapytania ofertowego do co najmniej trzech potencjalnych wykonawców, <sup>o</sup> ile na rynku istnieje co najmniej trzech potencjalnych wykonawców danego zamówienia, wraz <sup>z</sup> otrzymanymi ofertami. <sup>W</sup> przypadku, gdy <sup>w</sup> wyniku upublicznienia zapytania ofertowego lub skierowania zapytania do potencjalnych wykonawców nie otrzymano ofert, niezbędne jest przedstawienie np. wydruków stron internetowych <sup>z</sup> opisem towaru/usługi <sup>i</sup> ceną lub wydruków maili <sup>z</sup> informacją na temat ceny za określony towar/usługę albo innego dokumentu

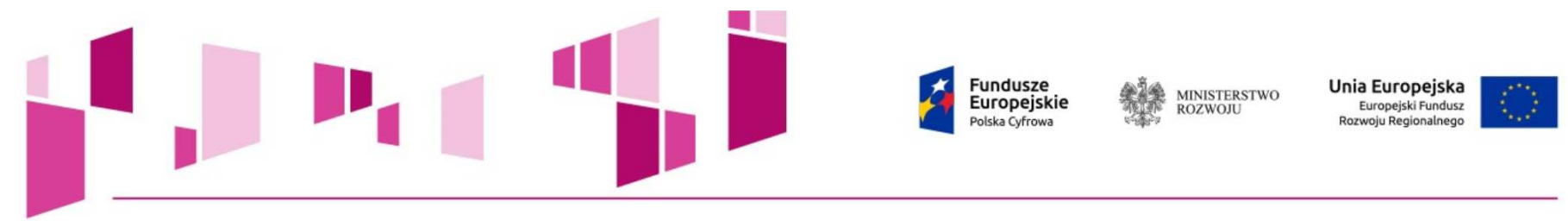

<sup>W</sup> przypadku zamówień <sup>o</sup> wartości od <sup>20</sup> tys. PLN netto do <sup>50</sup> tys. PLN netto zawarcie pisemnej umowy <sup>z</sup> wykonawcą nie jest wymagane. <sup>W</sup> takim przypadku wystarczające jest potwierdzenie poniesienia wydatku <sup>w</sup> oparciu <sup>o</sup> fakturę, rachunek lub inny dokument księgowy <sup>o</sup> równoważnej wartości dowodowej

Udzielenie zamówienia <sup>w</sup> ramach projektu przez beneficjenta następuje **zgodnie <sup>z</sup> zasadą konkurencyjności <sup>w</sup> przypadku:**

- $\bullet$  beneficjenta niebędącego zamawiającym <sup>w</sup> rozumieniu Pzp <sup>w</sup> przypadku zamówień przekraczającychwartość50 tys. PLN netto, tj. bez podatku od towarów <sup>i</sup> usług (VAT),
- • beneficjenta będącego zamawiającym <sup>w</sup> rozumieniu Pzp <sup>w</sup> przypadku zamówień <sup>o</sup> wartości równej lub niższej niż kwota określona <sup>w</sup> art. <sup>4</sup> pkt <sup>8</sup> Pzp, <sup>a</sup> jednocześnie przekraczającej <sup>50</sup> tys. PLN netto, tj. bez podatku od towarów <sup>i</sup> usług (VAT), lub <sup>w</sup> przypadku zamówień sektorowych <sup>o</sup> wartości niższej niż kwota określona <sup>w</sup> przepisach wydanych na podstawie art. <sup>11</sup> ust. <sup>8</sup> Pzp, <sup>a</sup> jednocześnie przekraczającej <sup>50</sup> tys. PLN netto, tj. bez podatku od towarów <sup>i</sup> usług (VAT).

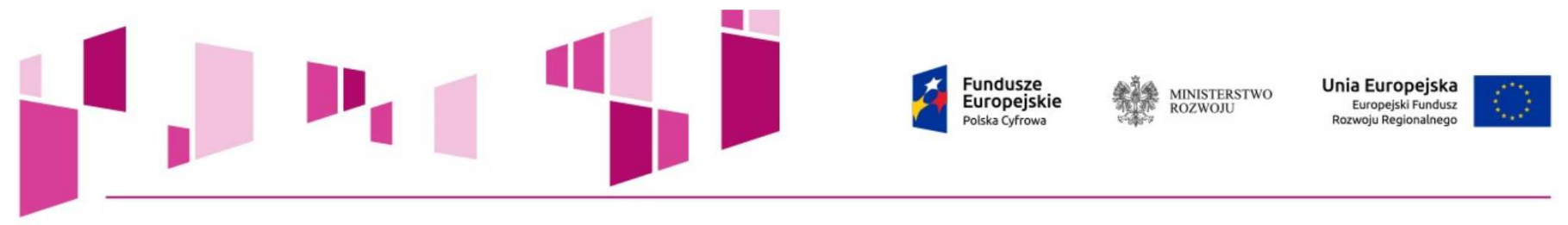

#### **W celu uniknięcia konfliktu interesów:**

<sup>w</sup> przypadku beneficjenta, który nie jest zamawiającym <sup>w</sup> rozumieniu Pzp, zamówienia nie mogą być udzielane podmiotom powiązanym <sup>z</sup> nim osobowo lub kapitałowo …

osoby wykonujące <sup>w</sup> imieniu zamawiającego czynności związane <sup>z</sup> procedurą wyboruwykonawcy, w tym biorące udział w procesie oceny ofert, <u>nie mogą być powiązane</u> osobowo lub kapitałowo <sup>z</sup> wykonawcami, którzy złożyli oferty. Powinny być to osoby bezstronne <sup>i</sup> obiektywne.

Do opisu przedmiotu zamówienia stosuje się nazwy <sup>i</sup> kody określone we Wspólnym Słowniku Zamówień, <sup>o</sup> którym mowa <sup>w</sup> rozporządzeniu (WE) nr 2195/2002 ParlamentuEuropejskiego <sup>i</sup> Rady <sup>z</sup> dnia <sup>5</sup> listopada <sup>2002</sup> r. <sup>w</sup> sprawie Wspólnego Słownika Zamówień(CPV)

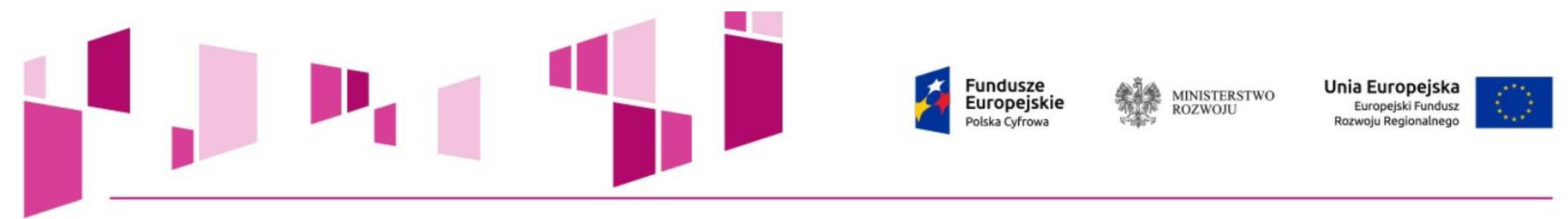

Warunki udziału <sup>w</sup> postępowaniu <sup>o</sup> udzielenie zamówienia oraz opis sposobu dokonywania oceny ich spełniania, <sup>o</sup> ile zostaną zawarte <sup>w</sup> zapytaniu ofertowym, <sup>o</sup>którym mowa w pkt. 8 lit. a, <u>określane są w sposób proporcjonalny do przedmiotu</u> zamówienia, zapewniający zachowanie uczciwej konkurencji <sup>i</sup> równego traktowania wykonawców. Nie można formułować warunków przewyższających wymagania wystarczające do należytego wykonania zamówienia.

Kryteria oceny ofert składanych <sup>w</sup> ramach postępowania <sup>o</sup> udzielenie zamówienia są formułowane <sup>w</sup> sposób zapewniający zachowanie uczciwej konkurencji oraz równegotraktowania wykonawców

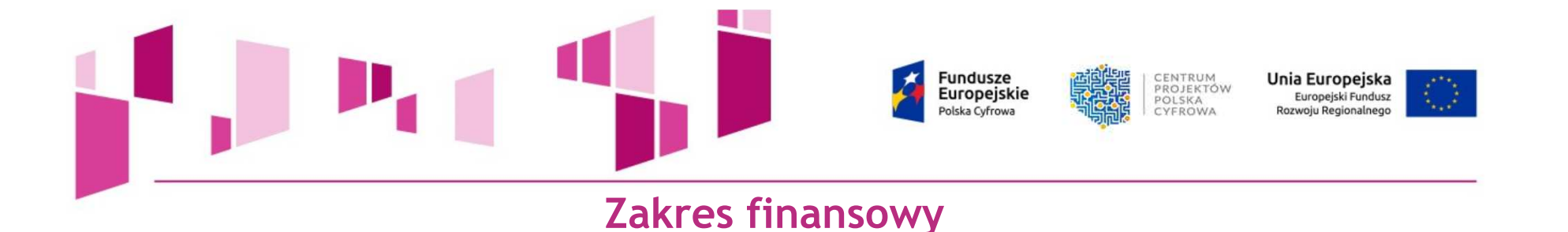

- **Oryginały dokumentów finansowo księgowych potwierdzającychponiesione wydatki wraz <sup>z</sup> wydrukiem <sup>z</sup> przelewu,**
- **Ewidencja księgowa wyodrębniona na potrzeby projektu, ewidencjaśrodków trwałych,**
- **Wnioski <sup>o</sup> płatność objęte kontrolą wraz <sup>z</sup> załącznikami,**
- **Kontrolę systemu księgowania wydatków kwalifikowalnych przezBeneficjenta, sposób archiwizowania danych finansowo – księgowych,**
- **Badanie śladu rewizyjnego (zlecenie, wykonanie, odebranie, FV, księgowanie, płatność).**

**Fundusze** CENTRUM Unia Europejska PROJEKTÓW **Europeiskie** Europejski Fundusz  $D \cap I \subseteq K \wedge$ olska Cyfrowa CYEROWA Pozwoju Regionalnego **W czasie wizyty kontrolnej Kontrolujący:**

- **przeprowadza rozmowę <sup>z</sup> upoważnionym przedstawicielem Beneficjenta <sup>i</sup> wywiady <sup>z</sup> innymi osobami ze strony Beneficjenta biorącymi udział <sup>w</sup>realizacji projektu**
- **uzyskuje wyjaśnienia nt. procedur, wydatków <sup>i</sup> innych zagadnieńzwiązanych <sup>z</sup> realizacją projektu;**
- **sprawdza na próbie dokumentację finansową <sup>i</sup> rzeczową wynikającą <sup>z</sup> realizacji projektu, jak np. sprawdza <sup>w</sup> ewidencji środków trwałych ujęcia zakupionych/amortyzowanych urządzeń, umowy, dokumentację związaną <sup>z</sup> wyborem przez beneficjenta wykonawców <sup>i</sup> dostawców towarów i/lub usług, dokonuje oględzin przedmiotu projektu, zbiera wyjaśnienia, uzyskuje wyjaśnienia zagadnień związanych <sup>z</sup> realizacjąprojektu,**

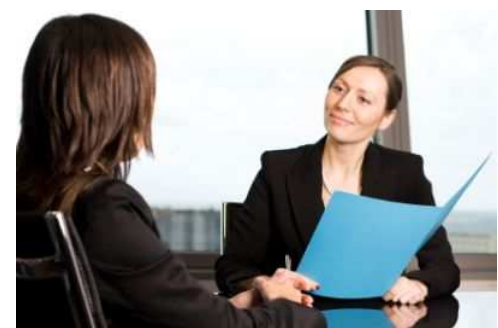

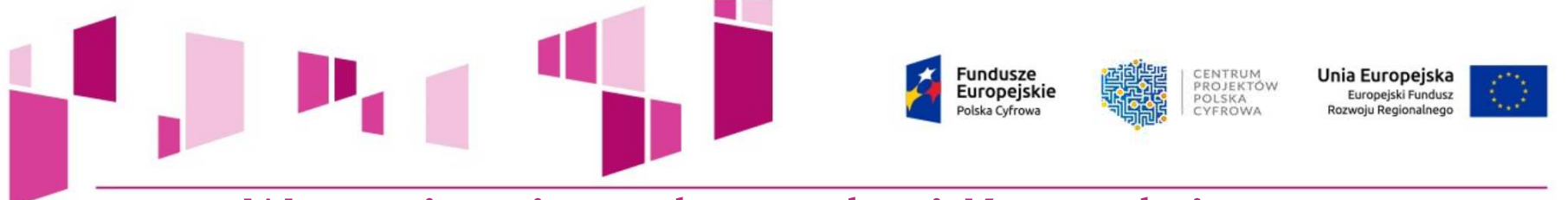

**W czasie wizyty kontrolnej Kontrolujący:**

- **gromadzi niezbędne załączniki <sup>i</sup> dowody podczas przeprowadzania kontroli (np. pisemne wyjaśnienia, zdjęcia, wypisy <sup>z</sup> dokumentów, kserokopie dokumentów źródłowych, protokół oględzin <sup>i</sup> inne dokumentystanowiące podstawę do potwierdzenia stanu faktycznego),**
- **przeprowadza wizytację <sup>w</sup> miejscu realizacji projektu oraz <sup>w</sup> siedzibieBeneficjenta jeśli jest to uzasadnione,**
- **sporządza dokumentację fotograficzną zakupionych/ amortyzowanych środków trwałych finansowanych <sup>w</sup> ramach projektu (wraz <sup>z</sup> danymi identyfikacyjnymi, np. tabliczką znamionową).**

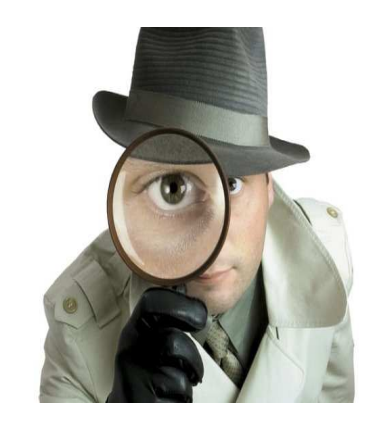

**Wyniki kontroli - Informacja pokontrolna** 

Fundusze<br>Europejskie

olska Cyfrowa

- **Zastrzeżenia do informacji pokontrolnej mogą zostać zgłoszone przezBeneficjenta tylko raz,**
- **Do ostatecznej informacji pokontrolnej oraz do pisemnego stanowiska wobec zgłoszonych zastrzeżeń nie przysługuje możliwość złożeniazastrzeżeń,**
- **Beneficjent <sup>w</sup> wyznaczonym terminie informuje Instytucję Pośredniczącą <sup>o</sup> sposobie wykonania zaleceń pokontrolnych lub wykorzystania rekomendacji <sup>a</sup> także <sup>o</sup> podjętych działaniach lub przyczynach ich niepodjęcia. Odmowa podpisania informacji pokontrolnej lub zgłoszenie do niej zastrzeżeń nie zwalnia <sup>z</sup> obowiązku wykonania zaleceńpokontrolnych.**

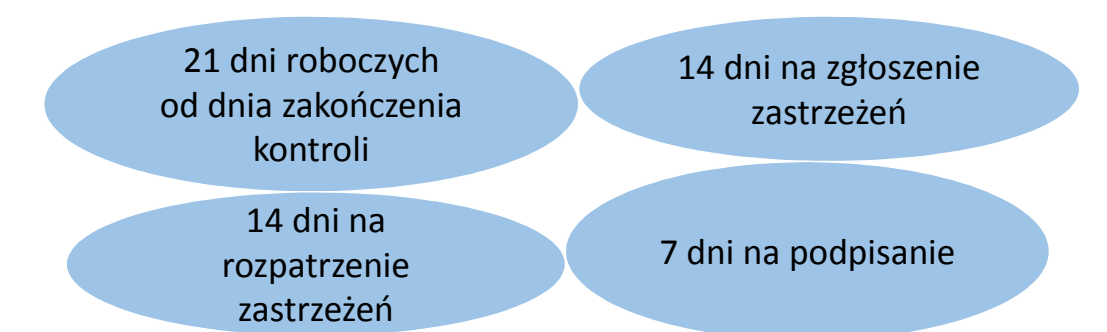

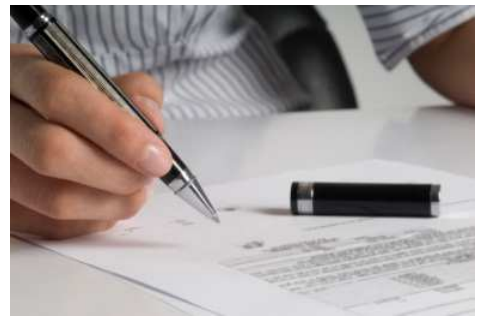

CENTRUM<br>PROJEKTÓW

**POISKA** 

CYFROWA

Unia Europejska Europejski Fundusz

Rozwoju Regionalnego

#### **Fundusze** ENTRUM Unia Europejska PROJEKTÓW **Europeiskie** Europejski Fundusz  $D \cap I \subseteq K \wedge$ olska Cyfrow **TYFROWA** ozwoju Regionalneg

**Instytucja Pośrednicząca jest upoważniona do sprawdzenia wykonania zaleceń pokontrolnych określonych <sup>w</sup> informacji pokontrolnej. <sup>W</sup> tym celu Instytucja Pośrednicząca może zwrócić się na piśmie do Beneficjenta <sup>o</sup> udzielenie dodatkowych informacji <sup>o</sup> stopniu <sup>i</sup> zakresie wykonania zaleceń pokontrolnych lub przeprowadzić ponownie kontrolę na miejscu realizacji Projektu.**

**<sup>W</sup> przypadku zastrzeżeń, co do prawidłowości poniesienia wydatkówkwalifikowalnych lub sposobu realizacji UoD, Instytucja Pośrednicząca pisemnie informuje <sup>o</sup> tym Beneficjenta oraz jest uprawniona do częściowego wstrzymania poświadczenia wydatków do czasu ostatecznegowyjaśnienia zastrzeżeń.**

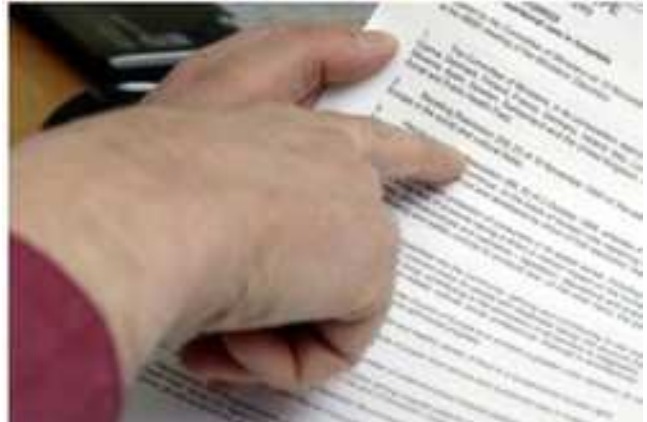

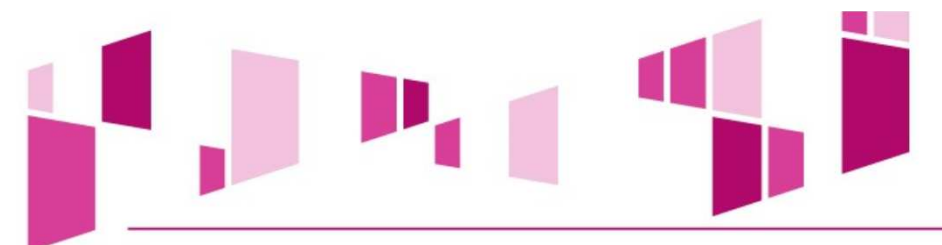

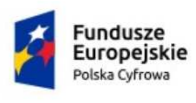

縑 MINISTERSTWO<br>ROZWOJU

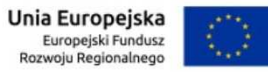

### **Przykłady zaleceń pokontrolnych**

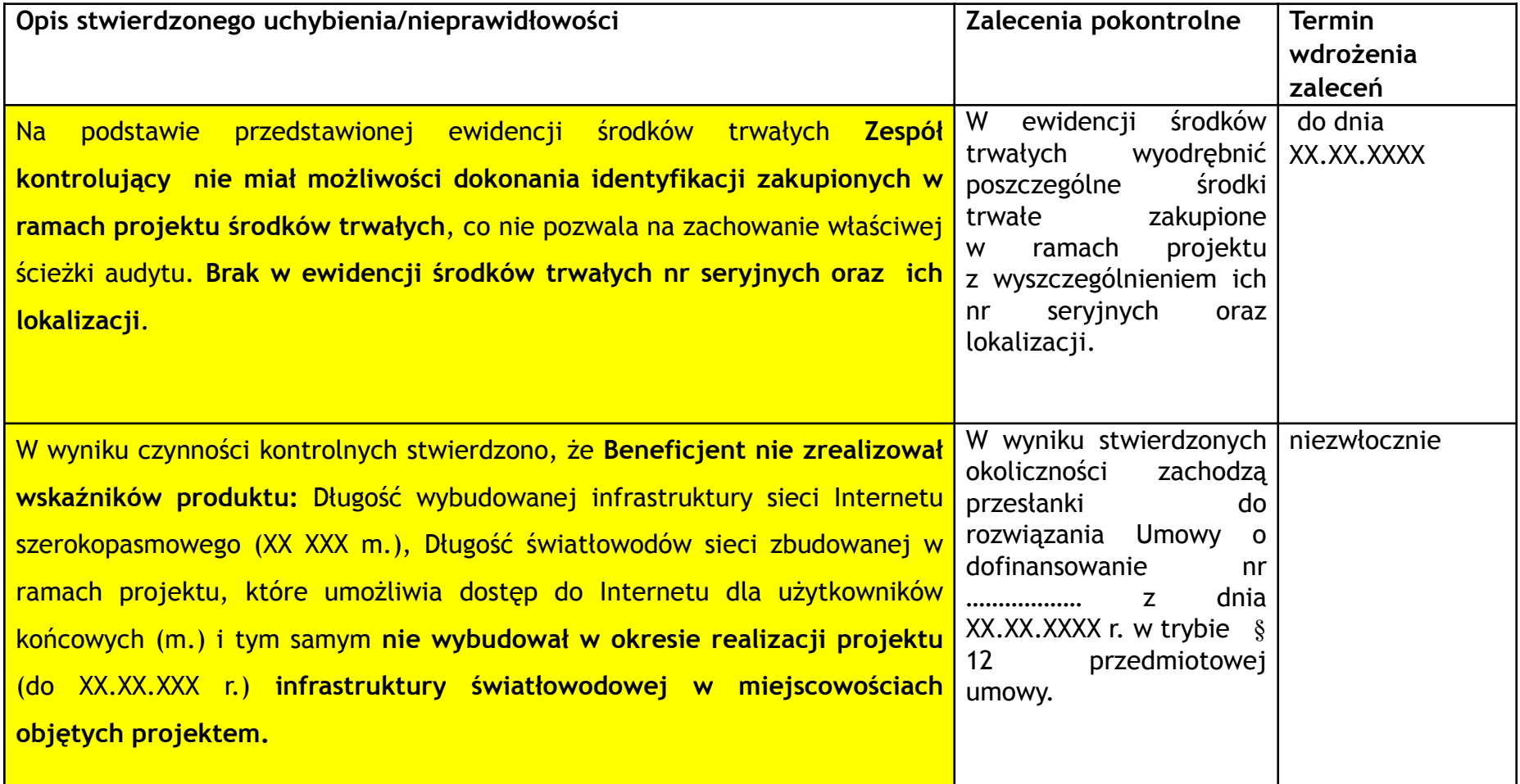

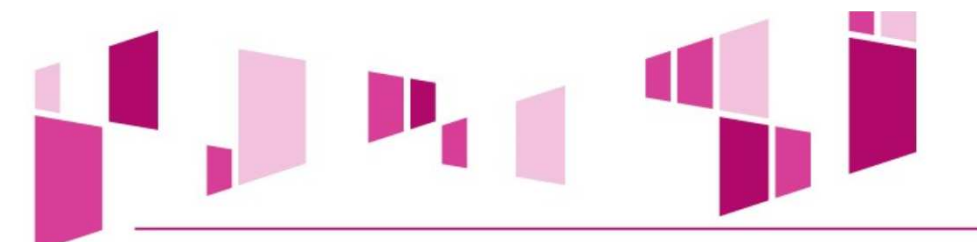

**zagrożenie nie zrealizowania**

**wskaźników projektu do XX.XX.XXXX r. tj. do**

**czasu zakończenia realizacji projektu.**

**Istnieje**

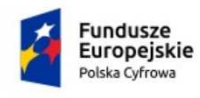

**MINISTERSTWO**<br>ROZWOJU

oraz

niezwłocznie

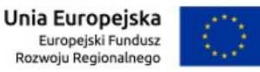

### **Przykłady zaleceń pokontrolnych**

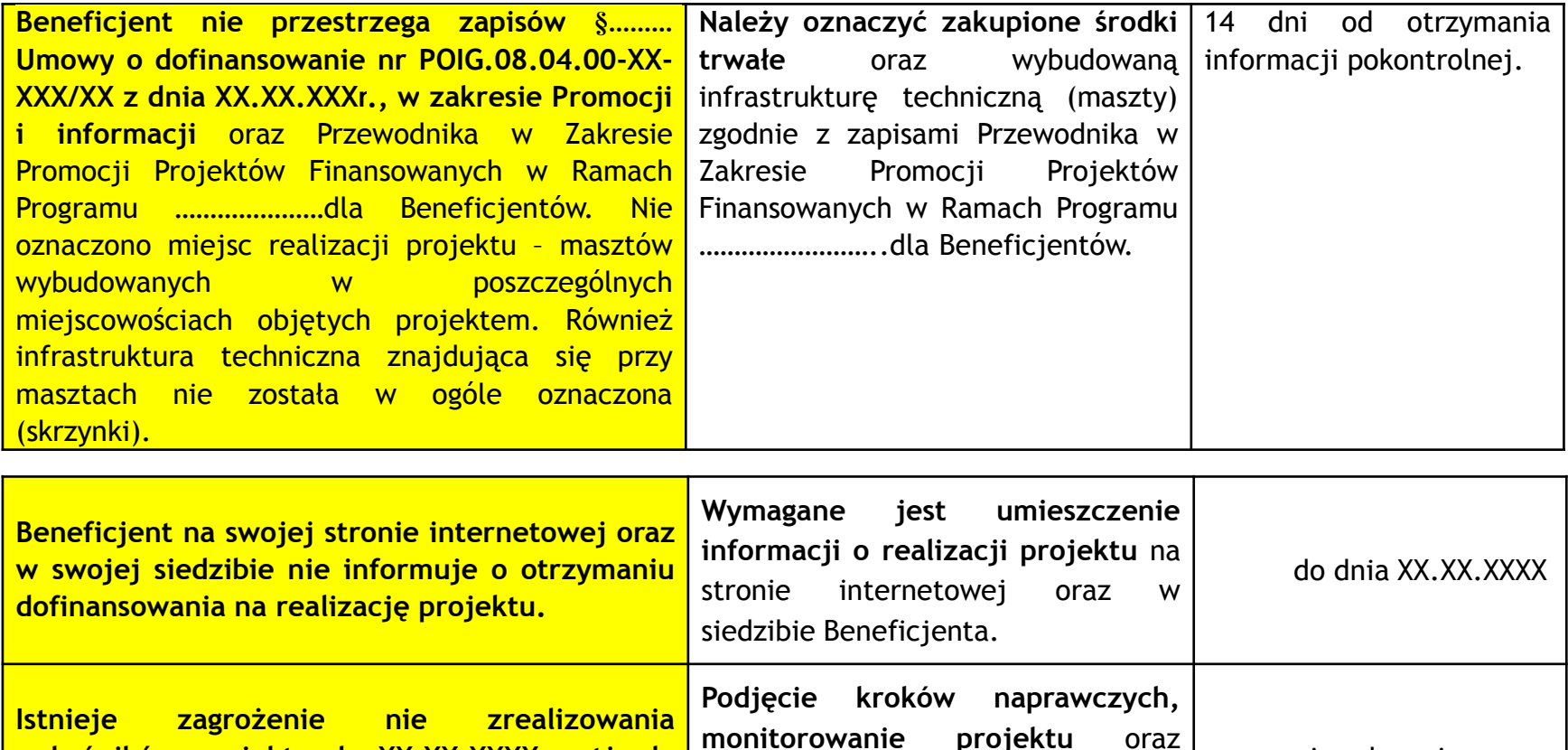

**monitorowanie** 

czynnościach zaradczych.

powiadomienie CPPC <sup>o</sup> podjętych

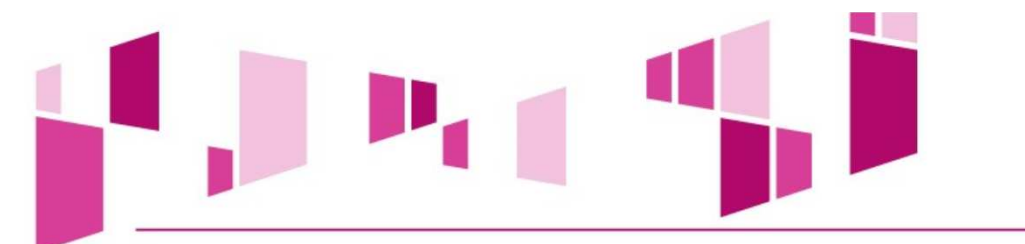

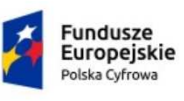

編集 MINISTERSTWO<br>ROZWOJU

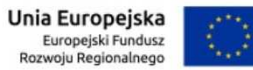

### **Przykłady zaleceń pokontrolnych**

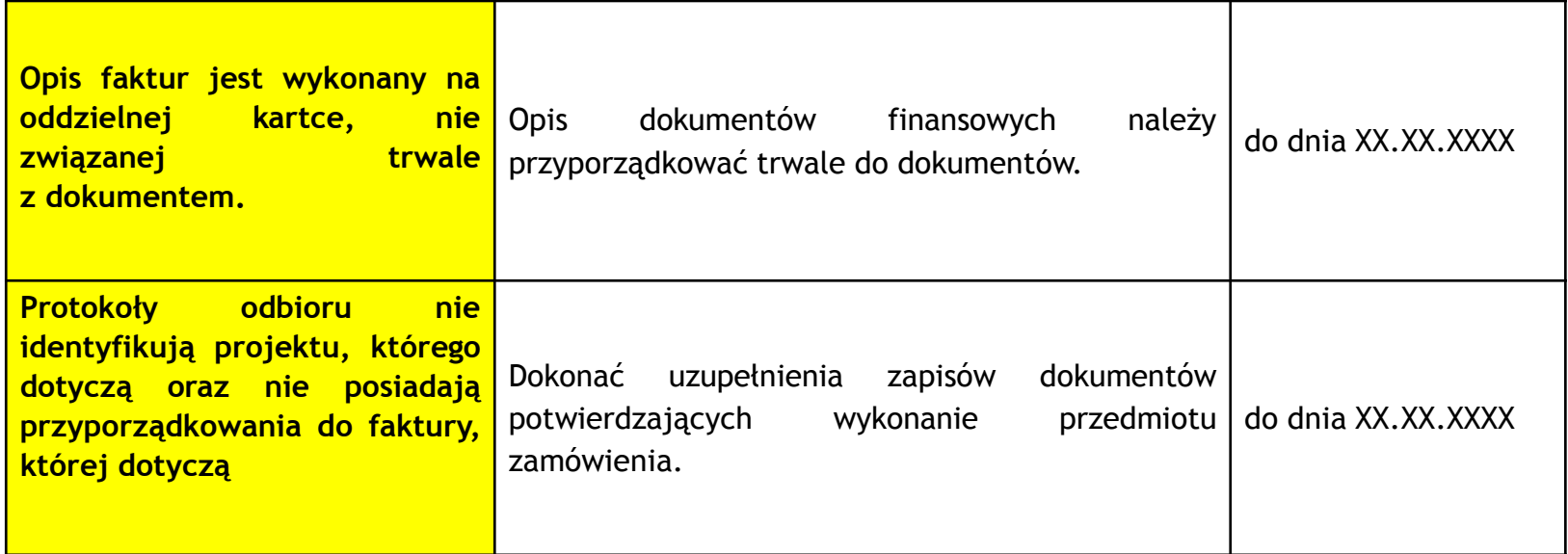

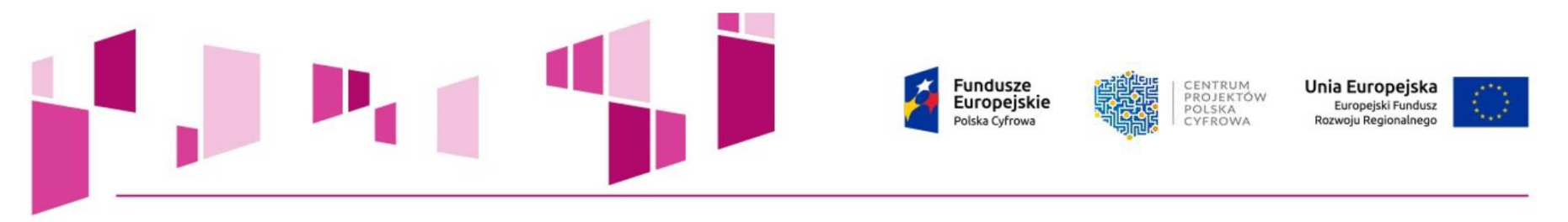

### **"nieprawidłowość"**

Należy przez to rozumieć nieprawidłowość, o której mowa w art. 2 pkt 36 **rozporządzenia ogólnego, tj. każde naruszenie prawa unijnego lub prawa krajowego dotyczącego stosowania prawa unijnego, wynikające <sup>z</sup> działania lub zaniechania podmiotu gospodarczego zaangażowanego we wdrażanie** Europejskiego Funduszu Rozwoju Regionalnego, Europejskiego Funduszu<br>Społecznego, Funduszu Spójności, Europejskiego Funduszu Rolnego na<br>rzesz, Bezweiu, Obszarów, Wiejskich eraz, Europejskiego Eunduszu **rzecz Rozwoju Obszarów Wiejskich oraz Europejskiego Funduszu Morskiego <sup>i</sup> Rybackiego, które ma lub może mieć szkodliwy wpływ na**nieuzasadnionym **budżet Unii poprzez obciążenie budżetu Unii nieuzasadnionymwydatkiem.**

### **"uchybienie"**

**Nie będące nieprawidłowościami wszelkie inne odstępstwa od przepisówprawa oraz regulacji wewnętrznych systemu zarządzania <sup>i</sup> kontroli PO.**

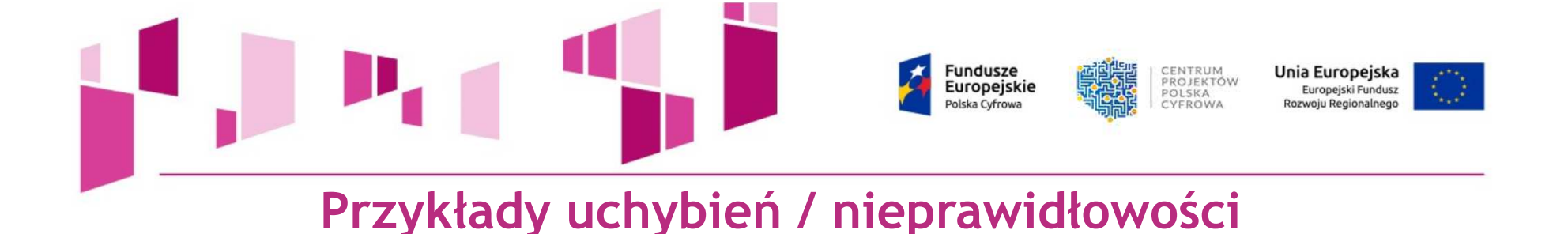

- **Niestosowanie zapisów UoD <sup>w</sup> zakresie zamówień publicznych,**
- **Zatajenie związków kapitałowych <sup>i</sup> osobowych Zamawiającego <sup>z</sup>Wykonawcą,**
- **Przeprowadzenie fikcyjnego postępowania,**
- **Przedstawianie wydatków niekwalifikowanych jako kwalifikowane,**
- **Rozliczenia płatności - dokumenty księgowe potwierdzające wydatki zawierają błędy,**
- **Rozliczenia płatności - dokumenty księgowe potwierdzające wydatki sfałszowane,**
- **Projekt realizowany jest niezgodnie <sup>Z</sup> WoD lub UoD lub przepisami prawa(np. prawem budowlanym),**
- **Realizacja zadań nie przewidzianych projektem.**

**Fundusze** Unia Europejska CENTRUM PROJEKTÓW Europeiskie Europeiski Fundusz  $D \cap I \subseteq K \wedge$ CYFROWA

### **Przykłady uchybień / nieprawidłowości**

- **Podwójne finansowanie,**
- **Zawyżenie wydatków,**
- **Rozpoczęcie realizacji projektu przed okresem kwalifikowalności wydatków określonym <sup>w</sup> UoD,**
- **Niepełna realizacja wskaźników produktu,**
- **Brak realizacji celów projektu,**
- **Brak uruchomienia urządzeń, zakupione urządzenia nie zostały przyjęte do ewidencji środków trwałych, urządzenia zostały przekazane do firmzewnętrznych,**
- **Zmiany lub modyfikacje zakresu rzeczowego projektu bez zgody instytucji udzielającej wsparcia (np. zakup innych urządzeń niż wskazanych w liście wydatków kwalifikowanych),**
- **Zakupiona technologia odbiega od zapisów WoD.**

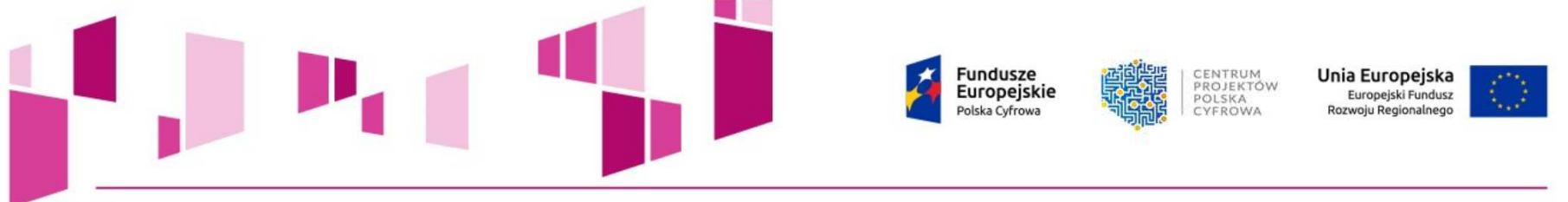

### **Skutki wystąpienia nieprawidłowości**

**<sup>W</sup> przypadku wykrycia przez właściwe instytucje kontrolne nieprawidłowości czy też oszustwa finansowego, każdy <sup>z</sup> projektodawcówmusi się liczyć <sup>z</sup> konkretnymi reperkusjami (sankcji).**

**Dotkliwość <sup>i</sup> rodzaj kary każdorazowo są uzależnione od wagi nieprawidłowości oraz skutków jakie popełniona nieprawidłowość niesiedla prawidłowej realizacji projektu.**

**Sankcje zastosowane <sup>w</sup> stosunku do beneficjenta, który przedstawił nieprawdziwe dokumenty różnią się od sankcji dla podmiotu, który zastosował niewłaściwe przepisy przetargowe czy wręcz posunął się dofałszerstwa części dokumentacji.**

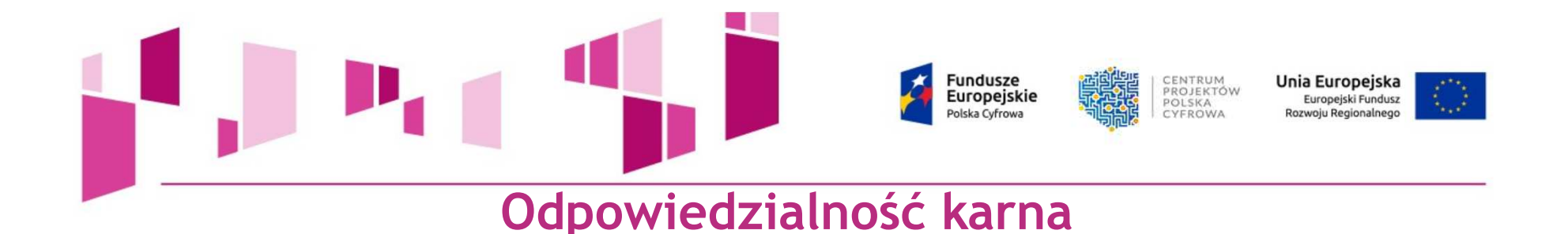

Art. 297 § 1. KK "<u>Kto, w celu uzyskania dla siebie lub innej osoby</u> kredytu, **pożyczki bankowej, gwarancji kredytowej, dotacji, subwencji lub zamówienia publicznego, przedkłada fałszywe lub stwierdzające nieprawdę dokumenty albo nierzetelne, pisemne oświadczenia dotyczące okoliczności mających istotne znaczenie dla uzyskania takiego kredytu, pożyczki bankowej, gwarancji kredytowej, dotacji, subwencji lub**wolności od 3 **zamówienia publicznego, podlega karze pozbawienia wolności od <sup>3</sup>miesięcy do lat 5."**

**Przestępstwo określone art. <sup>297</sup>§ <sup>1</sup> Kodeksu karnego jest przestępstwem**m mamv oo czynienia iliz wowczas oo **formalnym. <sup>Z</sup> jego popełnieniem mamy do czynienia już wówczas, gdy sprawca przedłoży fałszywe lub stwierdzające nieprawdę dokumenty albonierzetelne pisemne oświadczenia.**

**Fundusze** CENTRUM Unia Europejska PROJEKTÓW Europeiskie Europejski Fundusz **DOLSKA** Polska Cyfrowa Rozwoju Regionalnego CYFROWA

**<sup>W</sup> zależności od wagi nieprawidłowości, reperkusje niezgodnych <sup>z</sup> prawem działańBeneficjentów mogą przybrać następującą formę:**

- **Kara pozbawienia wolności – jest stosowana <sup>w</sup> przypadku udowodnienia Beneficjentowi** naruszenia przepisów kodeksu karnego w trakcie procesu sądowego. W zależności od **dostosowanej kwalifikacji czynu, beneficjant zostaje skazany na karę pozbawiania wolności lub karę pozbawianie wolności <sup>w</sup> zawieszeniu.**
- " Zwrot wszystkich środków dofinansowania sankcja ta jest stosowana w zależności od **stwierdzonej wagi nieprawidłowości. Jeżeli stwierdzony zostanie fakt, iż Beneficjent złożył fałszywe dokumenty, które były podstawą przyznania dofinansowania, wówczas będzie musiał zwrócić całą wysokość otrzymanego dotychczas dofinansowania. Tak więc całkowity zwrot środków jest najczęściej orzekany <sup>w</sup> przypadku skazania Beneficjenta za przestępstwo naruszające interesy finansowe Wspólnot Europejskich (nadużyciefinansowe).**
- Vykluczenia z otrzymania dofinansowania z taką sytuacją będziemy mieli do czynienia **<sup>w</sup> przypadku wykorzystania przez Beneficjenta środków niezgodnie <sup>z</sup> przeznaczeniem <sup>i</sup> tym samym niezrealizowanie pełnego zakresu rzeczowego projektu. Wówczas beneficjent** nie będzie mógł otrzymać dofinansowania ze środków unijnych przez okres 3 lat.
- **Zwrot środków otrzymanych jako refundacja wydatków uznanych za nieprawidłowe –** działanie to może być stosowane zarówno w odniesieniu do projektów już zakończonych, jak i będących w trakcie realizacji. W przypadku wykrycia nieprawidłowości w działaniach zrefundowanych już ze środków unijnych, Beneficjent może zostać poproszony o ich<br>w nijma długa drewy ze streny Beneficiente może zostać zestaczynego natrecenie zwrot. W przypadku odmowy ze strony Beneficjenta, może zostać zastosowane potrącenie środków z kolejnej transzy refundacji (projekt w trakcie realizacji) lub konieczność<br>referencej nastopowanie wiedykonieczne (prejekt płośczeny) **rozpoczęcia postępowania windykacyjnego (projekt zakończony).**

#### **Fundusze** CENTRUM Unia Europejska PROJEKTÓW Europeiskie Europejski Fundusz  $D \cap I \subseteq K \wedge$ olska Cyfrowa Rozwoju Regionalnego CYFROWA

- · Odmowa refundacji wydatków uznanych za nieprawidłowe z tym przypadkiem możemy się spotkać w sytuacji, gdy nieprawidłowość zostanie wykryta na etapie weryfikacji WoP<br>napodla w odniesieniu dowydatków napodstawienych napodla wodów tempejskiem **przez IP <sup>w</sup> odniesieniu do wydatków przedstawionych przez beneficjenta.**
- Potracenie środków uznanych za nieprawidłowe z kolejnej transzy refundacji dotyczy **przypadku uznania tylko niektórych działań <sup>w</sup> ramach realizacji projektu za**nieprawidłowe. Gdy projekt jest w trakcie realizacji i Beneficjent nie dokonał jego<br>realiszenie wówczesnomejne serekiuné in ekreélene zwaza instrucie kentrekse **rozliczenia, wówczas można oczekiwać, iż określone przez instytucję kontrolną nieprawidłowo wykorzystane środki, zostaną beneficjentowi potrącone wraz <sup>z</sup> kolejnej transzy refundacji.**
- **Naprawienie szkody – sankcja ta polega na konieczności ponownego przeprowadzenia**działań, które zostały uznane za nieprawidłowe i nie mają istotnych konsekwencji finansowych dla realizacji projektu. Z taką sytuacją możemy się spotkać, jeżeli został **popełniony błąd przy składaniu WoP lub <sup>w</sup> trakcie procedur przetargowych.**

Podkreślić należy, iż przedstawione sankcje najczęściej nie występują pojedynczo, ale są<br>stosowane iednocześnie (np. zwrot całego dofinansowania oraz wykluczenie **stosowane jednocześnie (np. zwrot całego dofinansowania oraz wykluczenie<sup>z</sup> otrzymania środków unijnych <sup>w</sup> przyszłości).**

**Fundusze** CENTRUM Unia Europejska PROJEKTÓW **Europeiskie** Europejski Fundusz  $D \cap I \subseteq K \wedge$ olska Cyfrowa CYFROWA ozwoju Regionalneg **KONTROLA NA ZAKOŃCZENIE REALIZACJI PROJEKTU**

**Kontrola na zakończenie realizacji projektu obligatoryjnie przeprowadzana jest przedzatwierdzeniem wniosku <sup>o</sup> płatność końcową.**

**Kontrola ta polega na sprawdzeniu na poziomie instytucji przeprowadzającej kontrolę,** kompletności i zgodności z przepisami oraz właściwymi procedurami dokumentacji (w tym **dokumentacji <sup>w</sup> wersji elektronicznej), dotyczącej wydatków ujętych we wnioskach <sup>o</sup>**płatność beneficjenta, niezbędnej do zapewnienia właściwej ścieżki audytu. Kontrola ta nie **jest ujmowana <sup>w</sup> rocznym planie kontroli.**

IP może podjąć decyzję o sprawdzeniu w trakcie kontroli na zakończenie realizacji projektu **efektu rzeczowego <sup>w</sup> miejscu jego realizacji lub <sup>w</sup> siedzibie Beneficjenta**

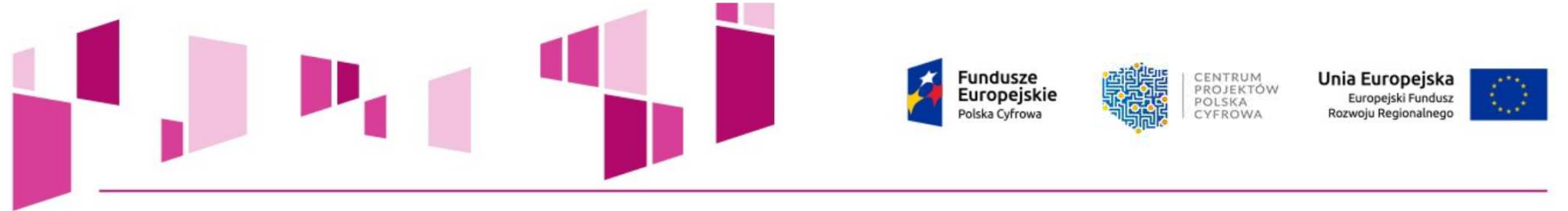

### **Kontrola trwałości**

**Kontroli trwałości podlega, co do zasady, projekt obejmujący inwestycje w infrastrukturę lub inwestycje produkcyjne, z uwzględnieniem przypadku operacji, o których mowa w art. 71 ust. 3 rozporządzenia ogólnego, zgodnie z § 17 UoD - Trwałość Projektu "Beneficjent jest zobowiązany do zapewnienia trwałości Projektu zgodnie z art. 71 Rozporządzenia ogólnego".**

W przypadku mikro, małych i średnich przedsiębiorstw okres utrzymania trwałości projektu, o którym mowa w art. 71 ust. 1 akapit pierwszy Rozporządzenia <u>ogólnego ustanawia się na</u><br>. **trzy lata.**

Zgonie z § 9 - UopD - Monitoring i sprawozdawczość, "Beneficjent ma obowiązek **przedkładania, <sup>w</sup> okresie trwałości Projektu, informacji <sup>o</sup> osiągniętych wskaźnikach na żądanie Instytucji Pośredniczącej lub Instytucji Zarządzającej PO PC.**

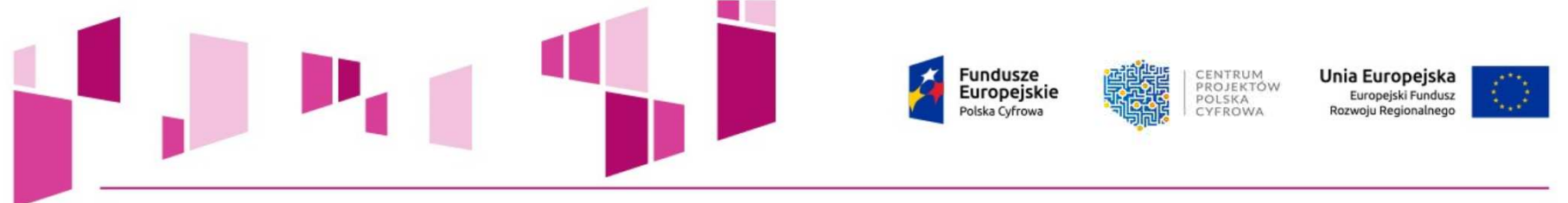

### **Trwałość projektu**

**Rozporządzenie Parlamentu Europejskiego <sup>i</sup> Rady (UE) NR 1303/2013 <sup>z</sup> dnia <sup>17</sup>grudnia <sup>2013</sup> r. Artykuł <sup>71</sup> Trwałość operacji:**

**<sup>W</sup> przypadku operacji obejmującej inwestycje <sup>w</sup> infrastrukturę lub inwestycje produkcyjne**dokonuje się zwrotu wkładu z EFSI, jeżeli w okresie pięciu lat od płatności końcowej na rzecz Beneficjenta lub w okresie ustalonym zgodnie z zasadami pomocy państwa, tam gdzie **ma to zastosowanie, zajdzie którakolwiek <sup>z</sup> poniższych okoliczności:**

**a) zaprzestanie działalności produkcyjnej lub przeniesienie jej poza obszar objętyprogramem,**

**b) zmiana własności elementu infrastruktury, która daje przedsiębiorstwu lub podmiotowi publicznemu nienależne korzyści,**

c) istotna zmiana wpływająca na charakter operacji, jej cele lub warunki wdrażania, która **mogłaby doprowadzić do naruszenia jej pierwotnych celów.**

**Fundusze** CENTRUM Unia Europejska PROJEKTÓW **Europeiskie** Europejski Fundusz **POISKA** olska Cyfrow CYFROWA **Rozwoju Regionalnego** 

### **Trwałość projektu**

**Kontrola trwałości może być rozszerzona o kontrolę innych elementów podlegających weryfikacji po zakończeniu realizacji projektu, a w szczególności o:**

- **weryfikację występowania podwójnego finansowania, zwłaszcza <sup>w</sup> kontekście możliwości zmiany kwalifikowalności podatku od towarów <sup>i</sup> usług,**
- **weryfikację generowania dochodu <sup>w</sup> projekcie,**
- **sprawdzenie zachowania celu projektu, definiowanego poprzez osiągnięcie <sup>i</sup> utrzymaniewskaźników rezultatu,**
- **sprawdzenie poprawności przechowywania dokumentów,**
- **weryfikację zachowania zasad informacji <sup>i</sup> promocji projektu,**
- **weryfikację zachowania zasad udzielenia pomocy publicznej.**

**Elementy podlegające weryfikacji po zakończeniu realizacji projektu mogą być sprawdzane<sup>w</sup> trakcie kontroli odrębnych. Ponadto weryfikacji podlega warunek wynikający <sup>z</sup> UoD:**

"Beneficjent zobowiązuje się zapewnić hurtowy dostęp przez okres 7 lat od dnia **zakończenia realizacji projektu <sup>z</sup> zastrzeżeniem nieograniczonego <sup>w</sup> czasie prawa dostępu**do Kanalizacji Kablowej, Podbudowy Słupowej, wolno stojących Wież i Masztów antenowych, **na zasadach określonych <sup>w</sup> Wymaganiach dla podłączenia gospodarstw domowych do drugiego naboru dla działania 1.1 POPC oraz Wymaganiach dla podłączenia Jednostekoświatowych <sup>w</sup> ramach drugiego naboru dla działania POPC.** <sup>39</sup>

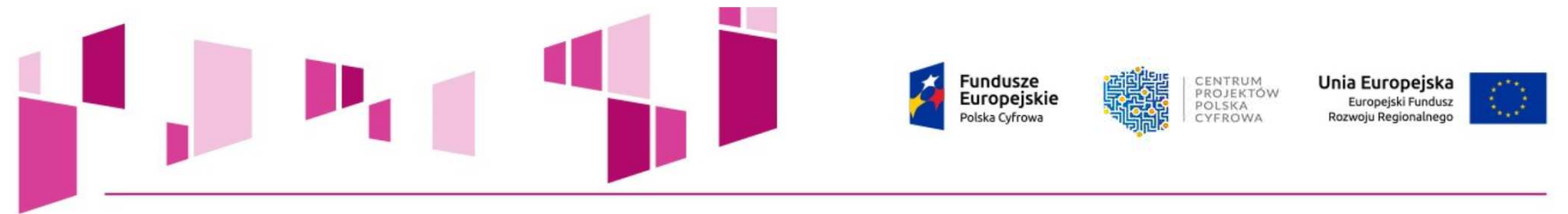

### **Archiwizacja- co należy zachować?**

- **§ <sup>15</sup> UoD - Obowiązki <sup>w</sup> zakresie przechowywania <sup>i</sup> udostępniania dokumentów:**
- **1.Beneficjent zobowiązuje się do przechowywania dokumentacji związanej <sup>z</sup> realizacjąProjektu, dotyczącej wydatków wspieranych <sup>w</sup> ramach Programu - zgodnie <sup>z</sup>**rozporządzeniem ogólnym przez okres dwóch lat od dnia 31 grudnia następującego po złożeniu do Komisji Europejskiej zestawienia wydatków, o którym mowa w art. 137 rozporządzenia ogólnego, obejmującego wydatki wykazane we WoP, o którym mowa w § 5 **ust. <sup>27</sup>**
- **oryginalny formularz zgłoszonego wniosku,**
- $\mathcal{L}_{\mathcal{A}}$ **pismo informujące <sup>o</sup> akceptacji wniosku <sup>i</sup> przyznaniu dofinansowania,**
- $\mathcal{C}$ **umowę <sup>o</sup> dofinansowanie projektu,**
- $\mathcal{L}_{\mathcal{A}}$ **faktury <sup>i</sup> inne dokumenty potwierdzające poniesienie wydatków,**
- **wyciągi <sup>z</sup> konta bankowego projektu,**

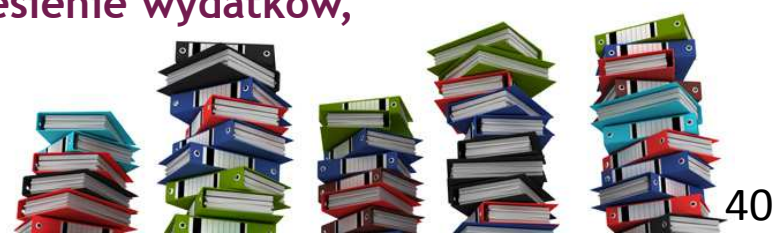

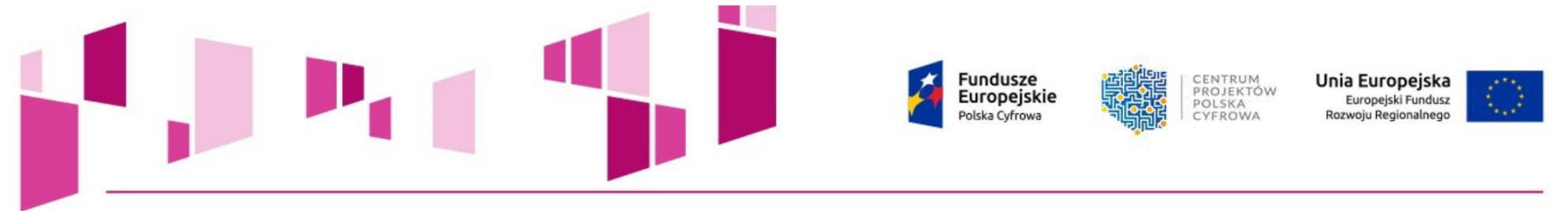

### **Archiwizacja- co należy zachować?**

- $\mathcal{L}_{\mathcal{A}}$ **sprawozdania <sup>i</sup> dokumenty potwierdzające zawarte <sup>w</sup> nich informacje,**
- $\mathcal{L}_{\mathcal{A}}$ **wnioski płatnicze,**
- **umowy <sup>z</sup> wykonawcami wraz <sup>z</sup> dokumentacją dotyczącą sposobu wyłonienia wykonawcy,**
- **wszelkie istotne pisma wysłane <sup>i</sup> otrzymywane, <sup>w</sup> tym zwłaszcza korespondencjędotyczącą zmian <sup>w</sup> projekcie,**
- $\blacksquare$ **protokoły odbioru,**
- $\blacksquare$  **dokumenty potwierdzające osiągnięcie przez beneficjentów ostatecznych określonychrezultatów.**

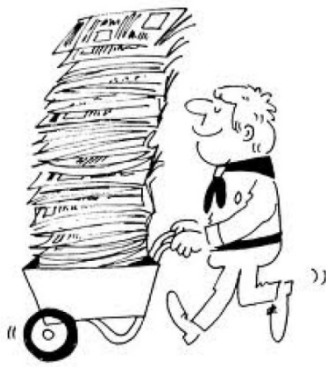

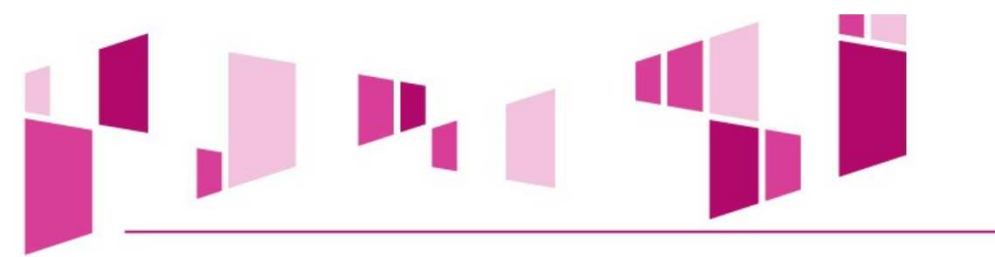

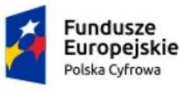

**MINISTERSTWO ROZWOILL** 

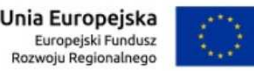

### **Przykłady dobrych praktyk**

### **Prowadzenie rejestrów zawierających m.in. poniższe dane**

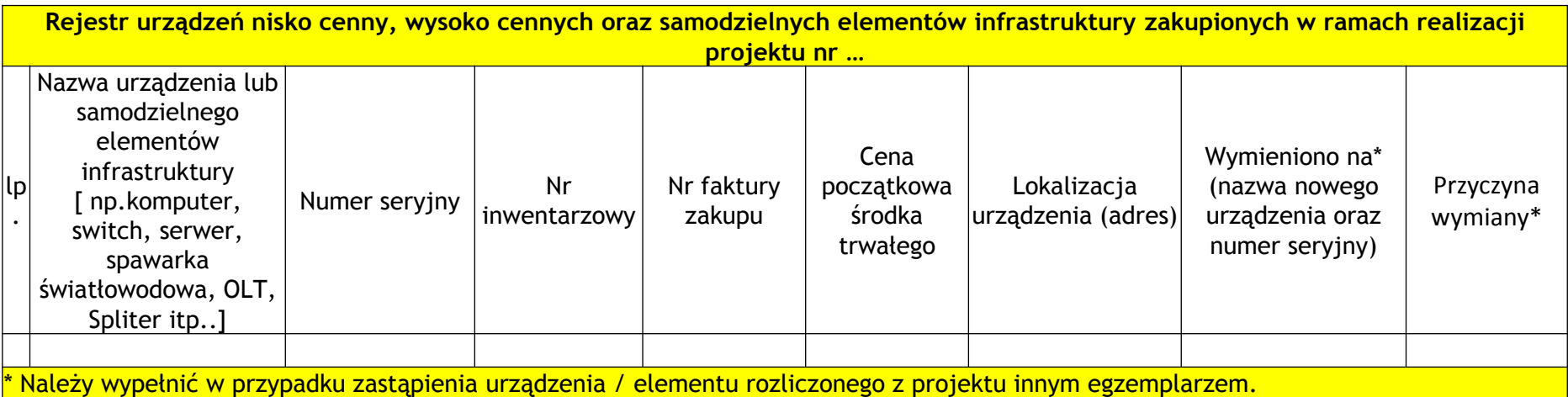

- 1. Opracowanie wewnętrznych procedur archiwizacji zgodnych <sup>z</sup> zapisami UoD;
- 2. Opracowanie strategii promocji projektu zgodnej w założeniach z projektu;<br>3. Sporzadzenie dokumentu opisującego sposób wyodrebnienia ksiegow
- 3. Sporządzenie dokumentu opisującego sposób wyodrębnienia księgowości na potrzeby projektuumożliwiającej identyfikację poszczególnych operacji na projekcie;
- 4. Przygotowanie opisu sposobu monitorowania funkcjonowania infrastruktury, czas reakcji na zgłoszenia;
- 5. Przygotowanie mapy poglądowej wybudowanej infrastruktury (ułatwia zaplanowanie <sup>i</sup> dokonanieoględzin);
- 6. Cykliczne dokonywanie pomiarów przepustowości sieci, gromadzenie wyników pomiarów wraz <sup>z</sup> opisemprzyjętej metodologii pomiaru;
- 7. Sporządzenie dokumentacji fotograficznej wybudowanej infrastruktury.

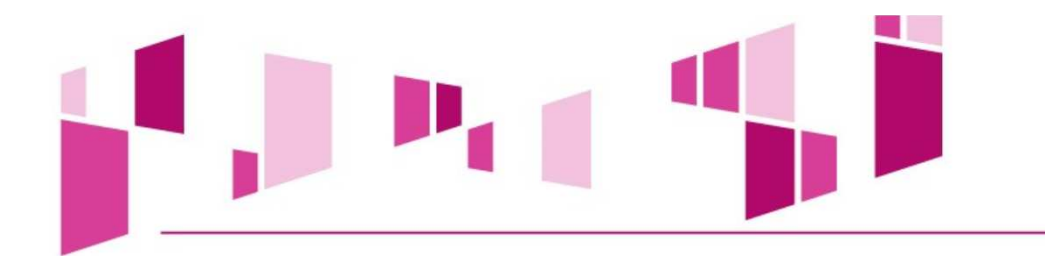

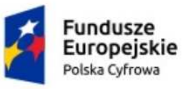

**MINISTERSTWO** ROZWOJU

Unia Europejska Europejski Fundusz Rozwoju Regionalnego

# 25%44 mln zł

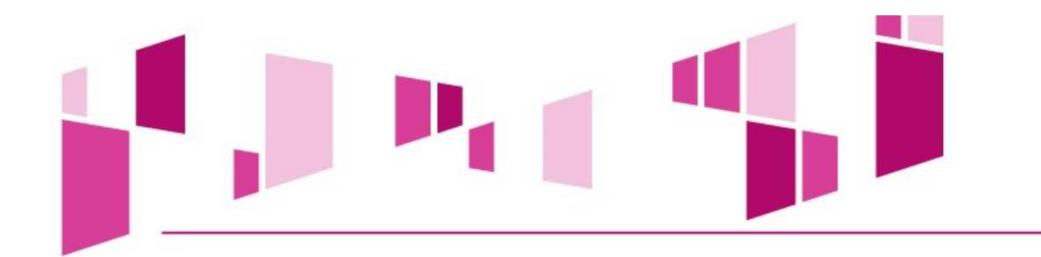

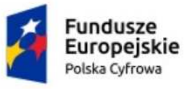

**ALL** MINISTERSTWO

**Unia Europejska**<br>Europejski Fundusz Rozwoju Regionalnego

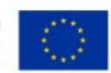

# 68%

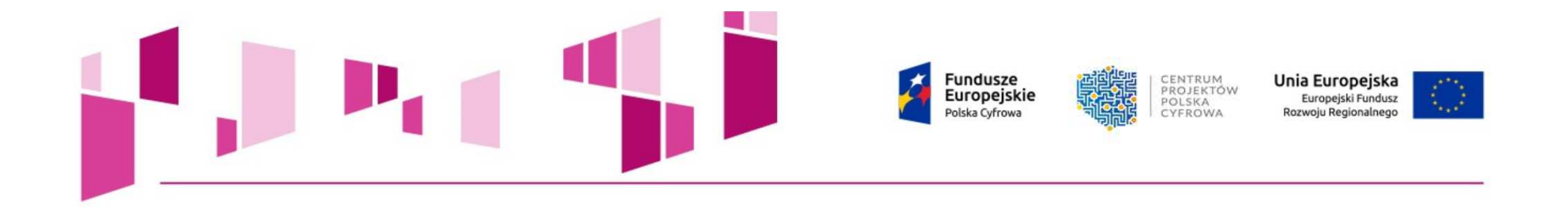

### **Centrum Projektów Polska Cyfrowa Departament Systemowy**

**dziękuje za uwagę**

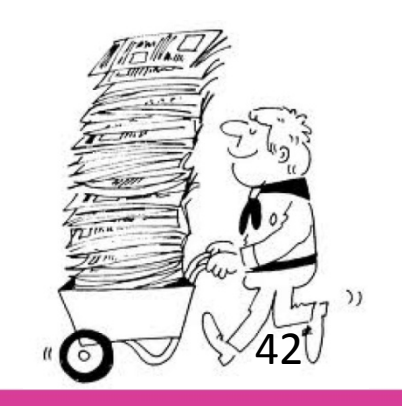